## **CLAIM CHART EXHIBIT 5 "VIOLA-MARCH BETA "**

## **INVALIDITY CLAIM CHART FOR U.S. PATENT NO. 5,838,906**

 **VIOLA MARCH BETA, DATED MARCH 23, 1994 [PA-NAT-78\VIOLA\1994-03-23 MARCH BETA RELEASE - EX AH TO INV CONTENTIONS], ("VIOLA-MARCH BETA"). THE BODY OF MY REPORT HAS A NARRATIVE DESCRIPTION THAT AUGMENTS AND SHOULD BE CONSIDERED PART OF THIS CHART, AND VISE-VERSA FOR THIS AND ALL MY CHARTS.** 

**Note:** Reference is made in this chart to the files "link.html" and "vobjf.html." These are files that I am appending along with this report and which I used in Viola Video 21. (*See* Appendix C.) Link.html and vobjf.html can be found on the accompanying DVD of Video Exhibits, in the Related Materials subdirectory, under the folder for Viola Video 21.

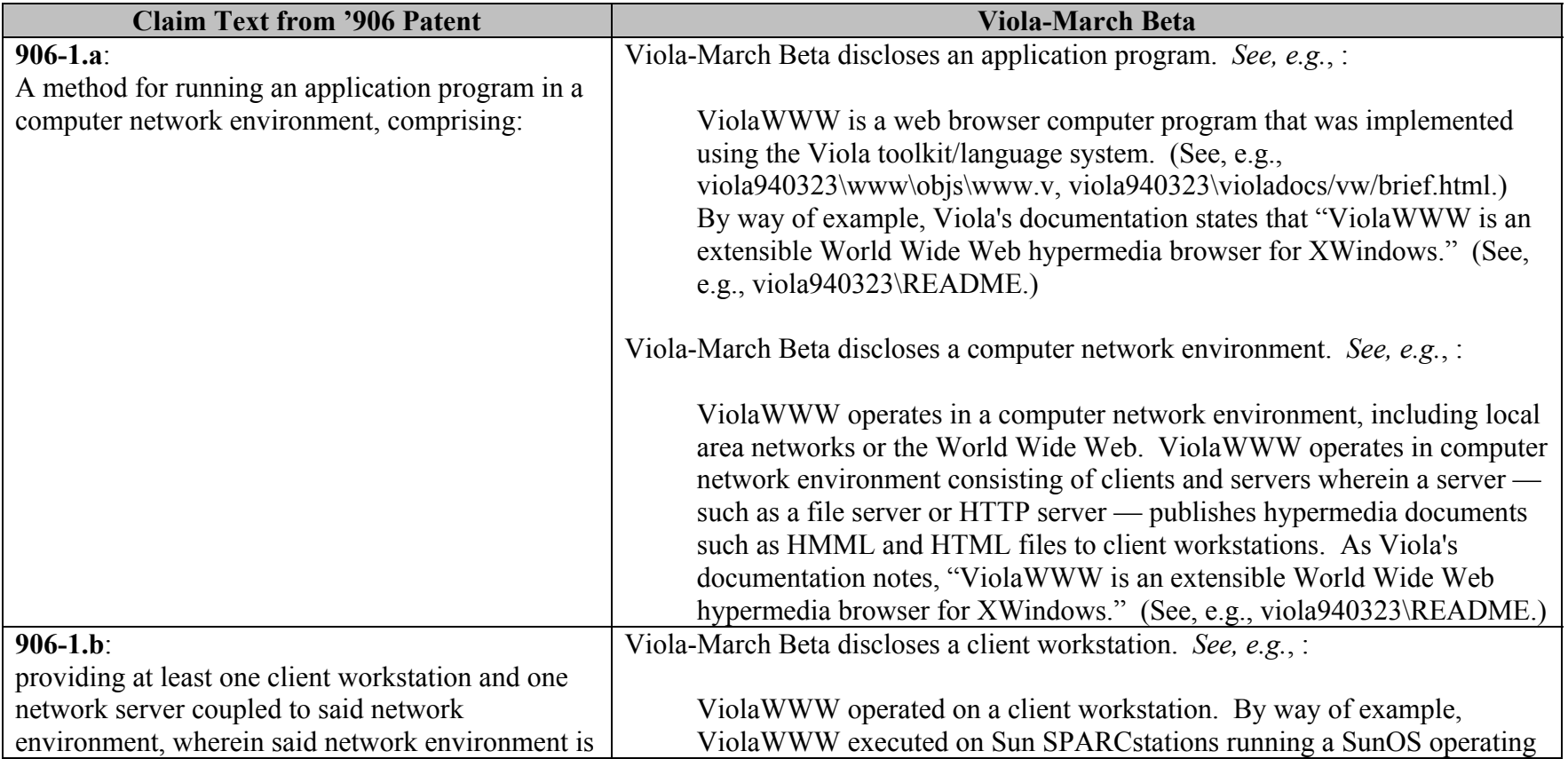

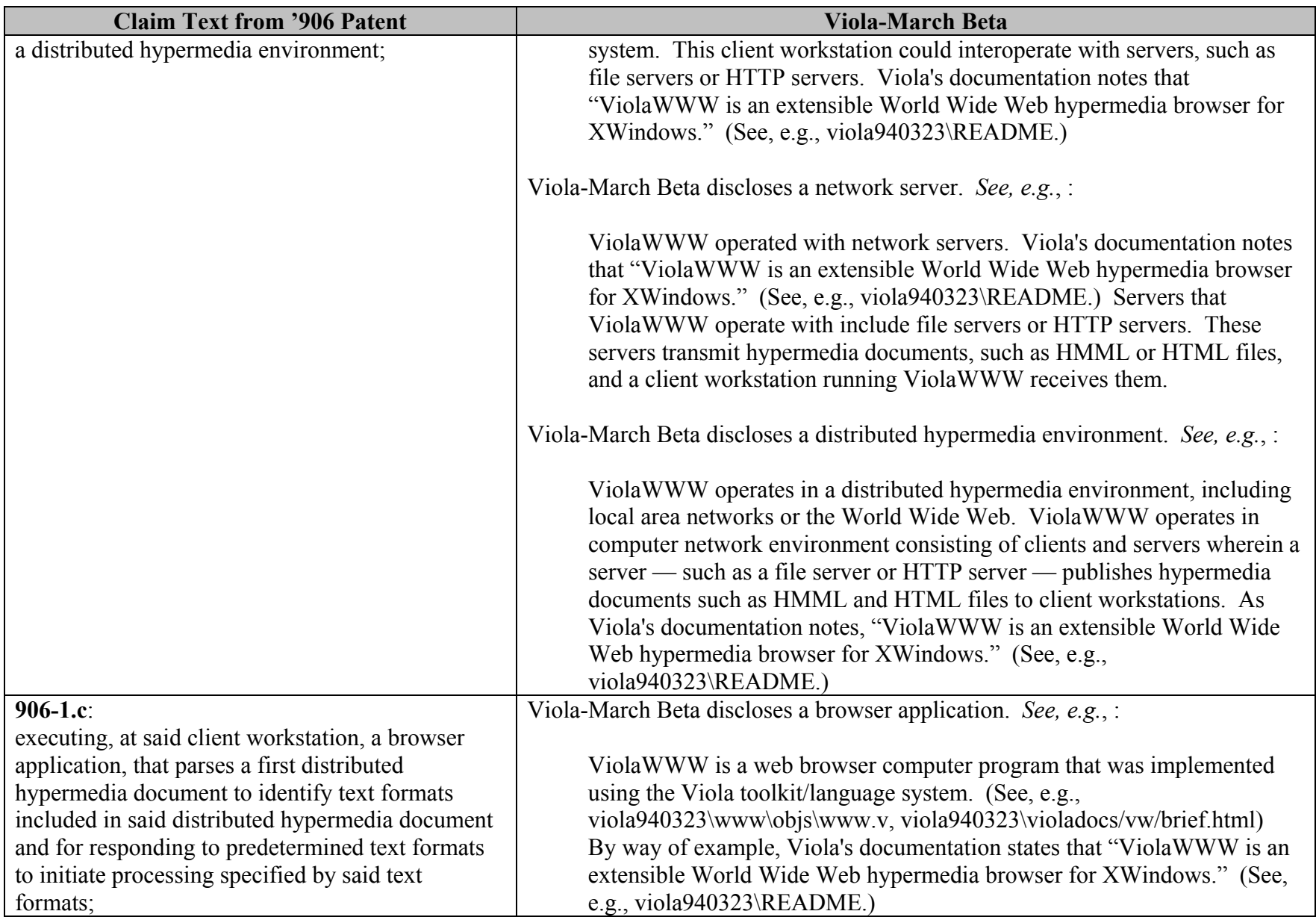

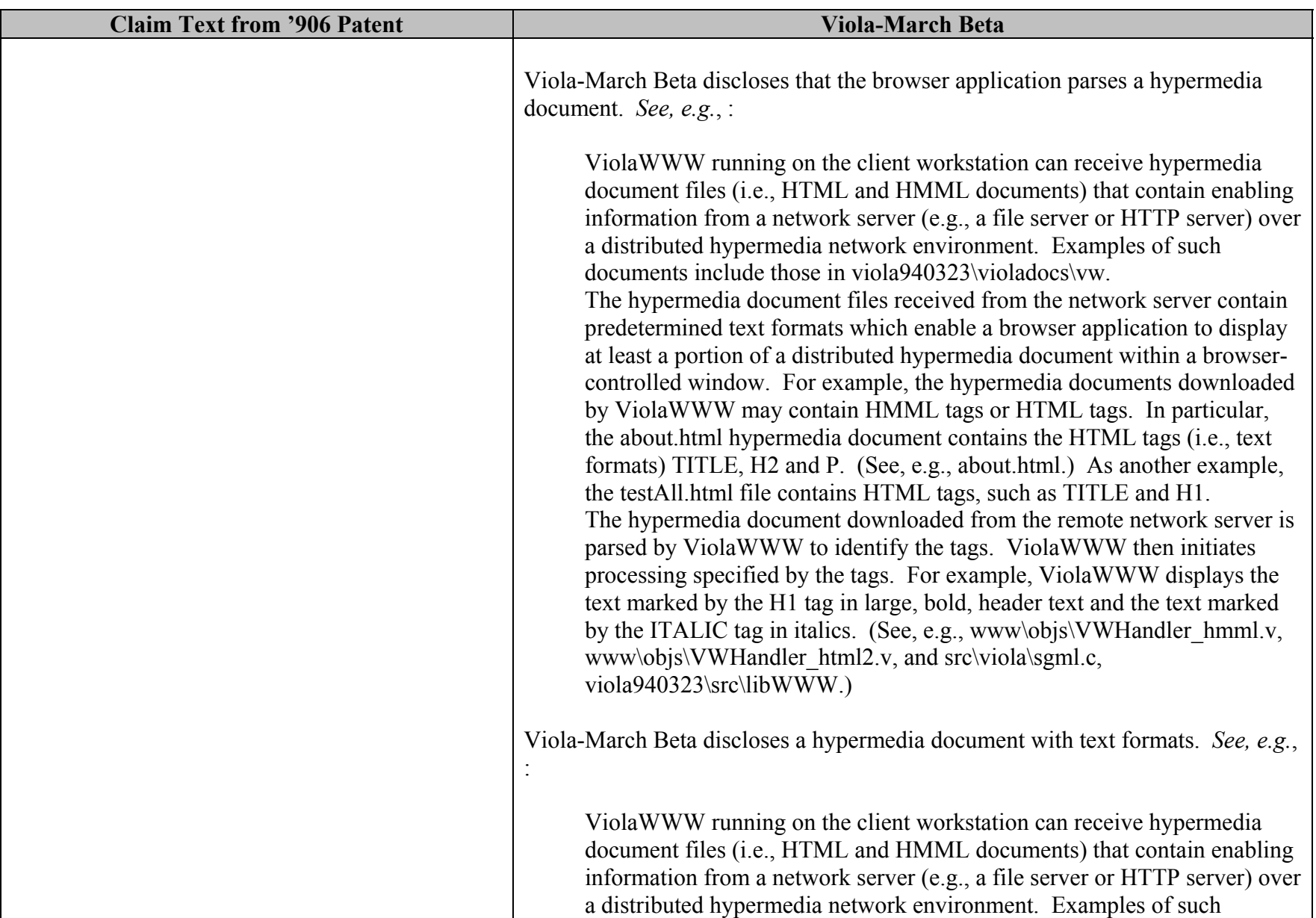

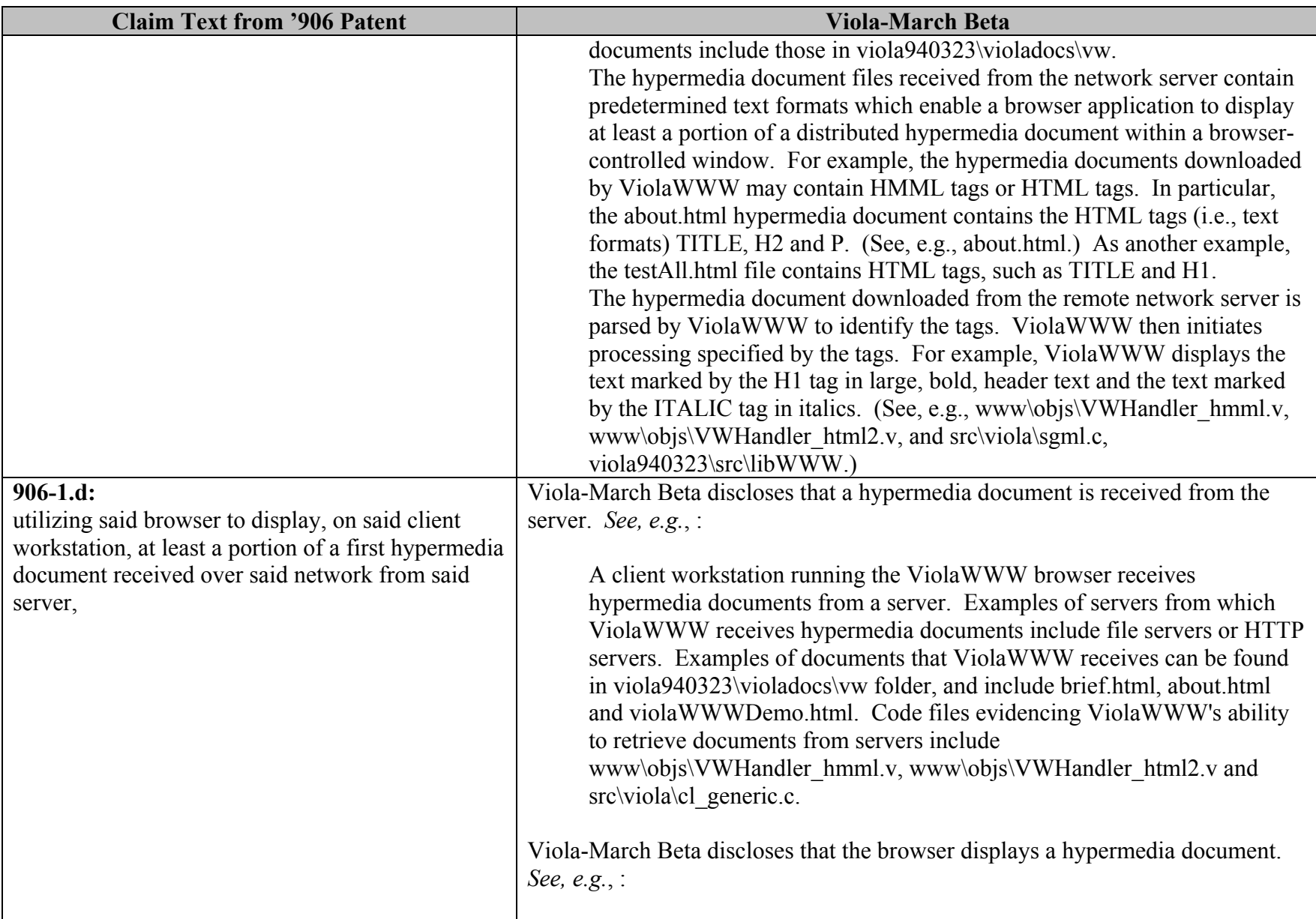

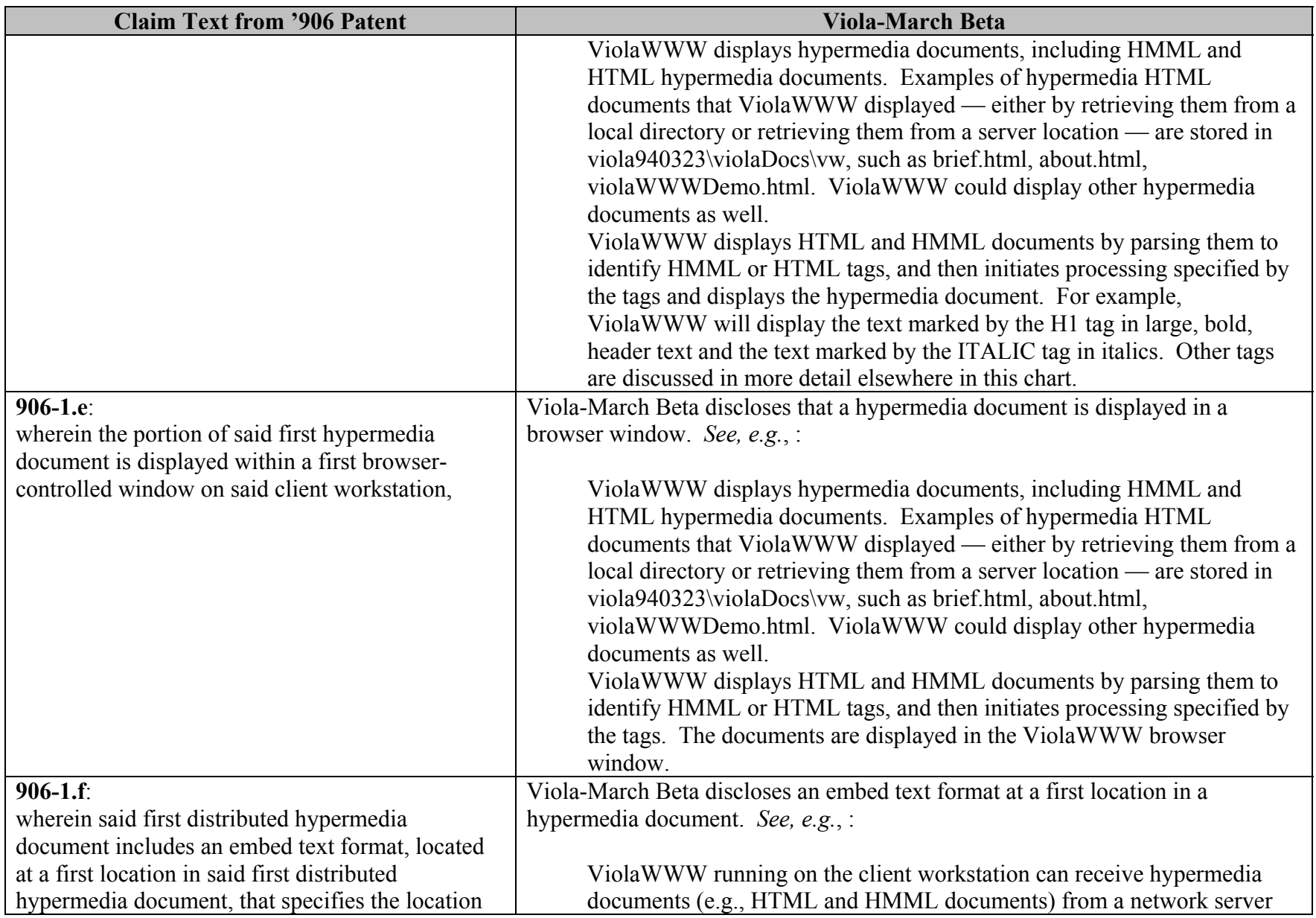

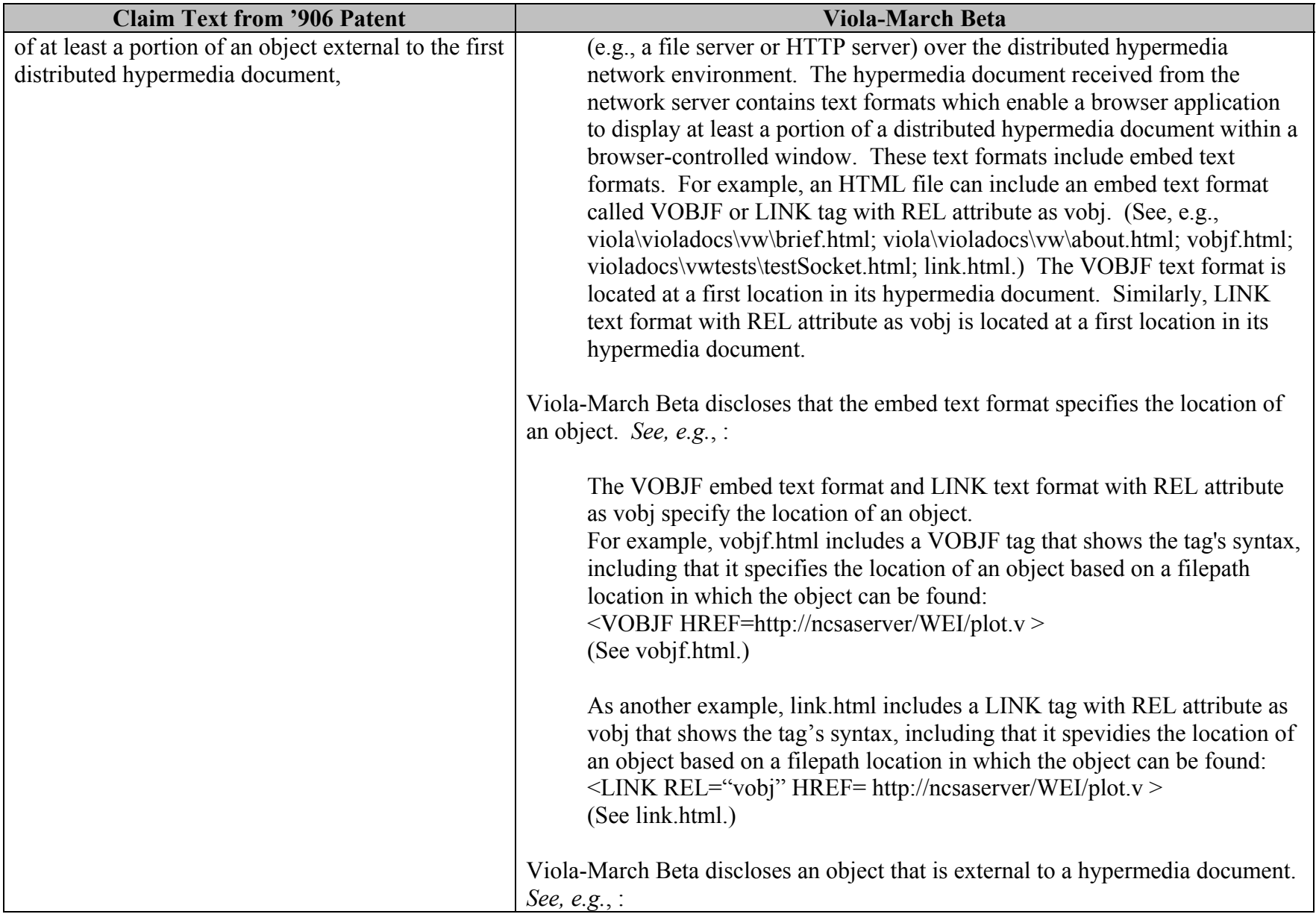

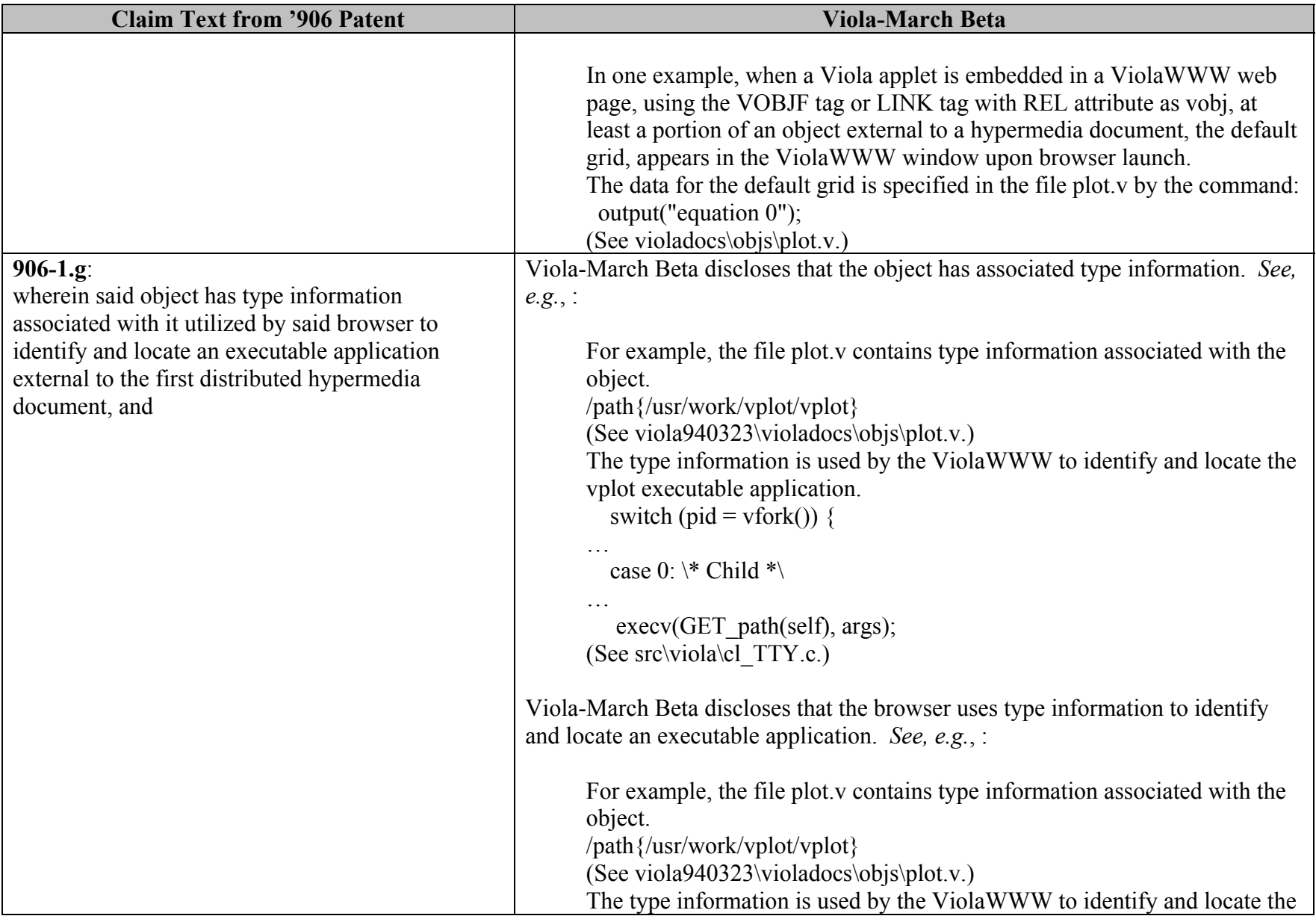

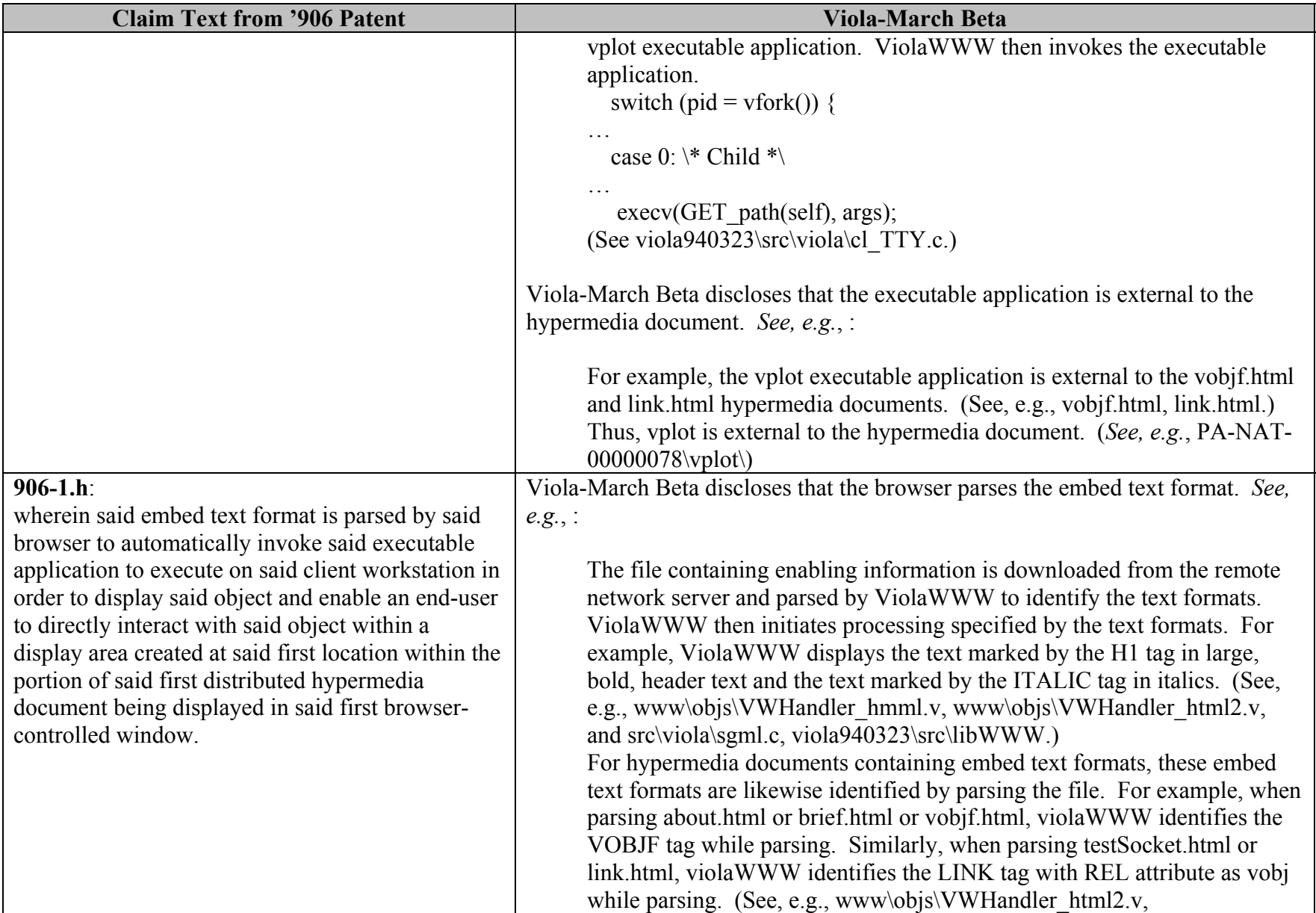

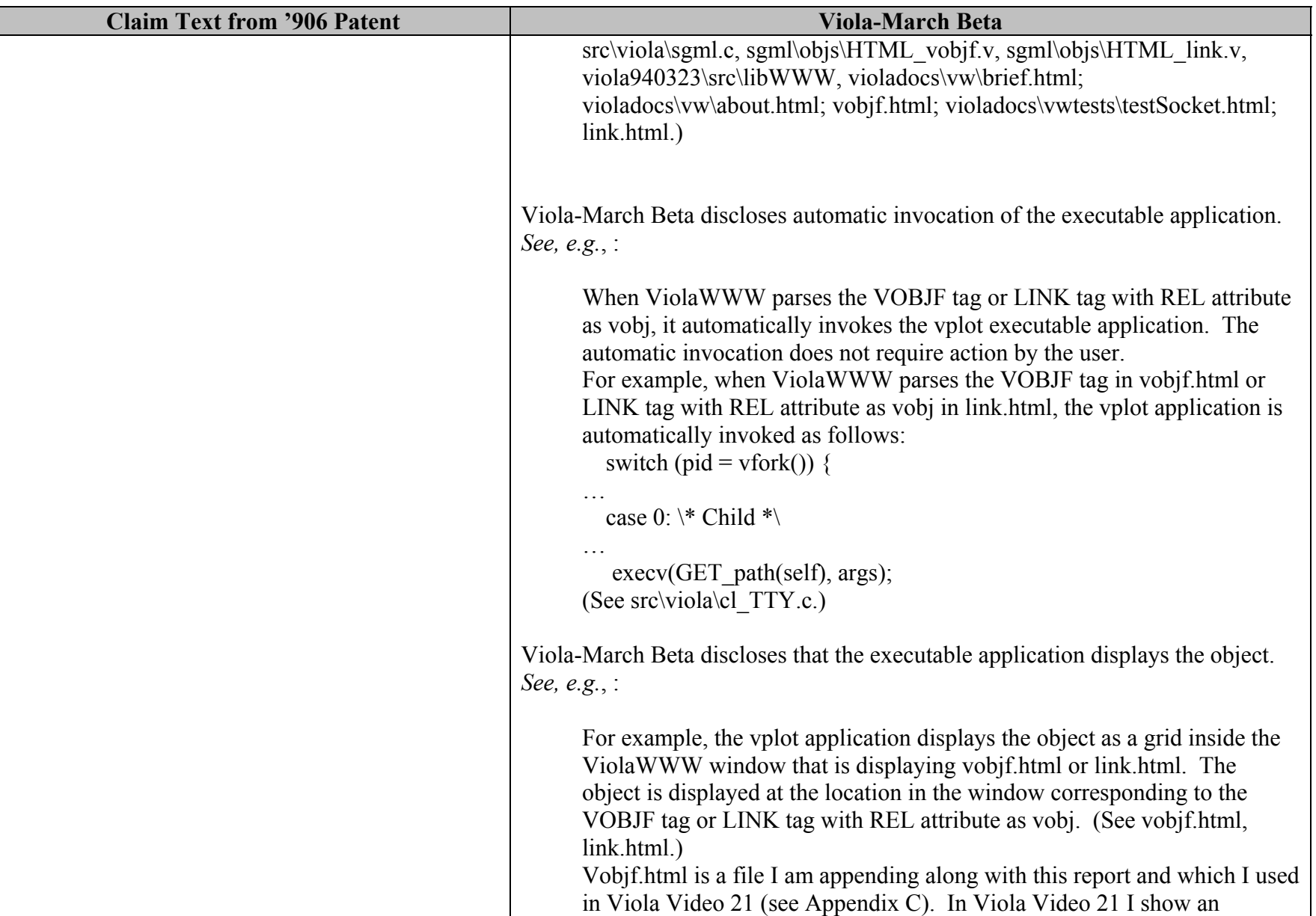

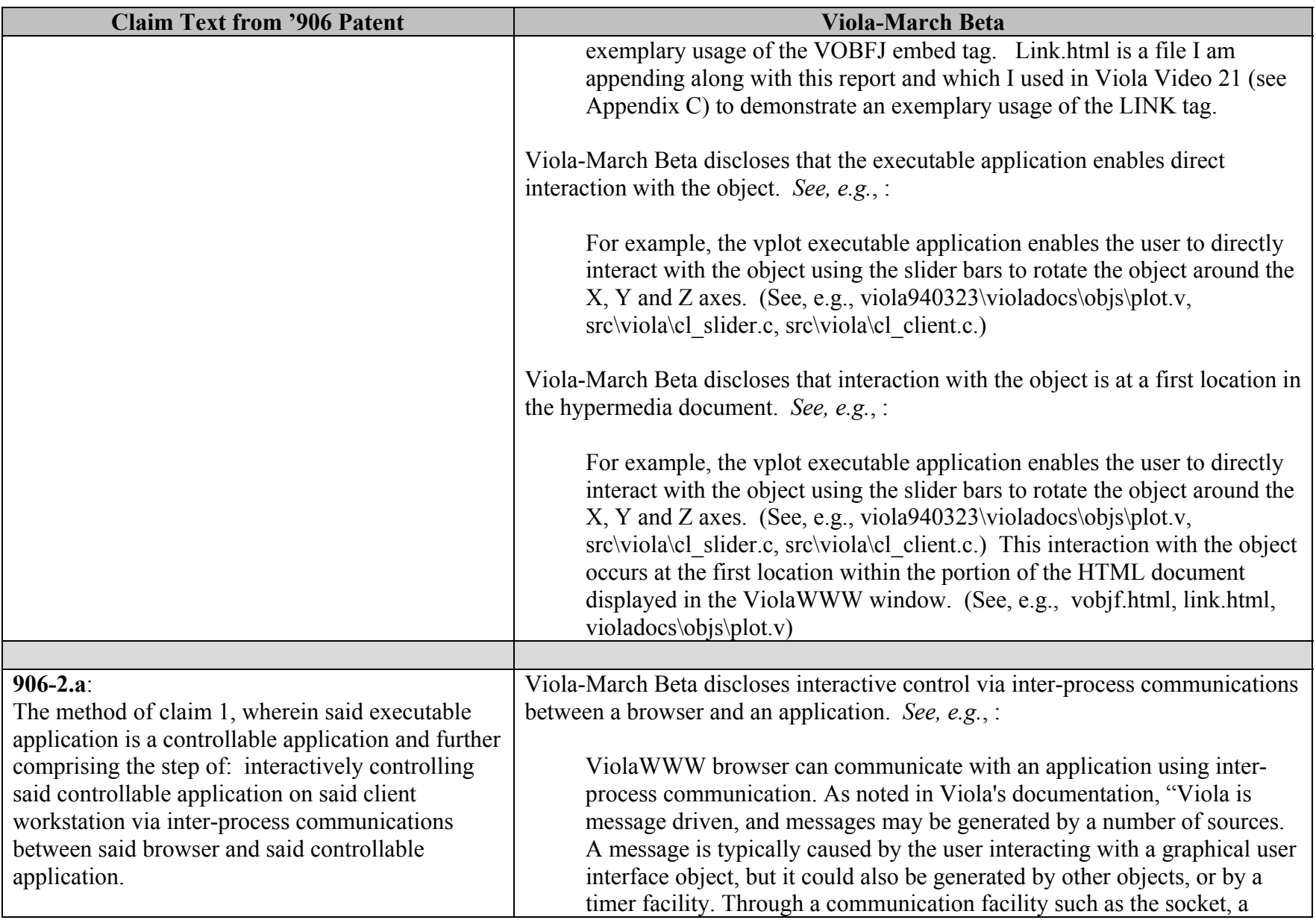

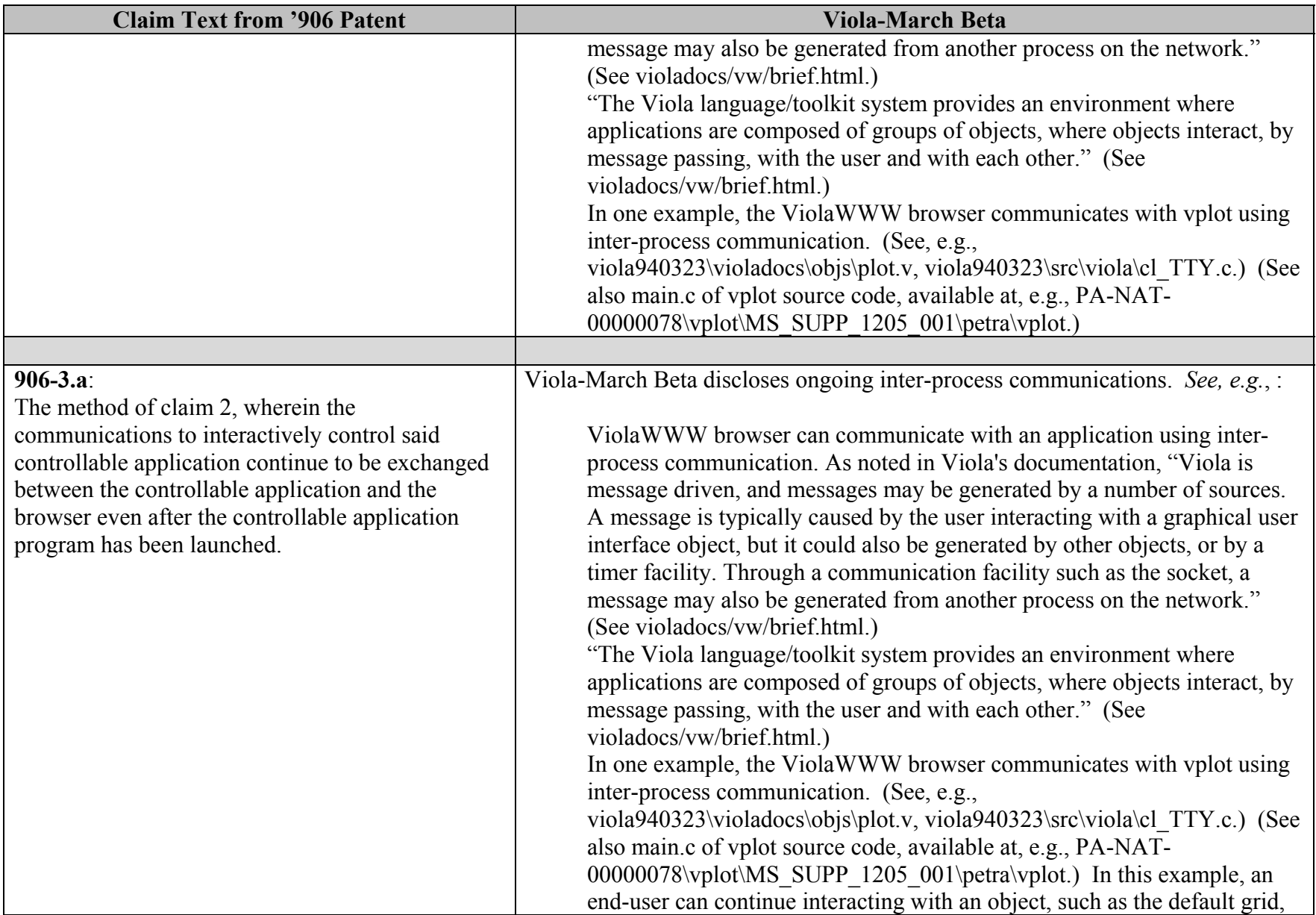

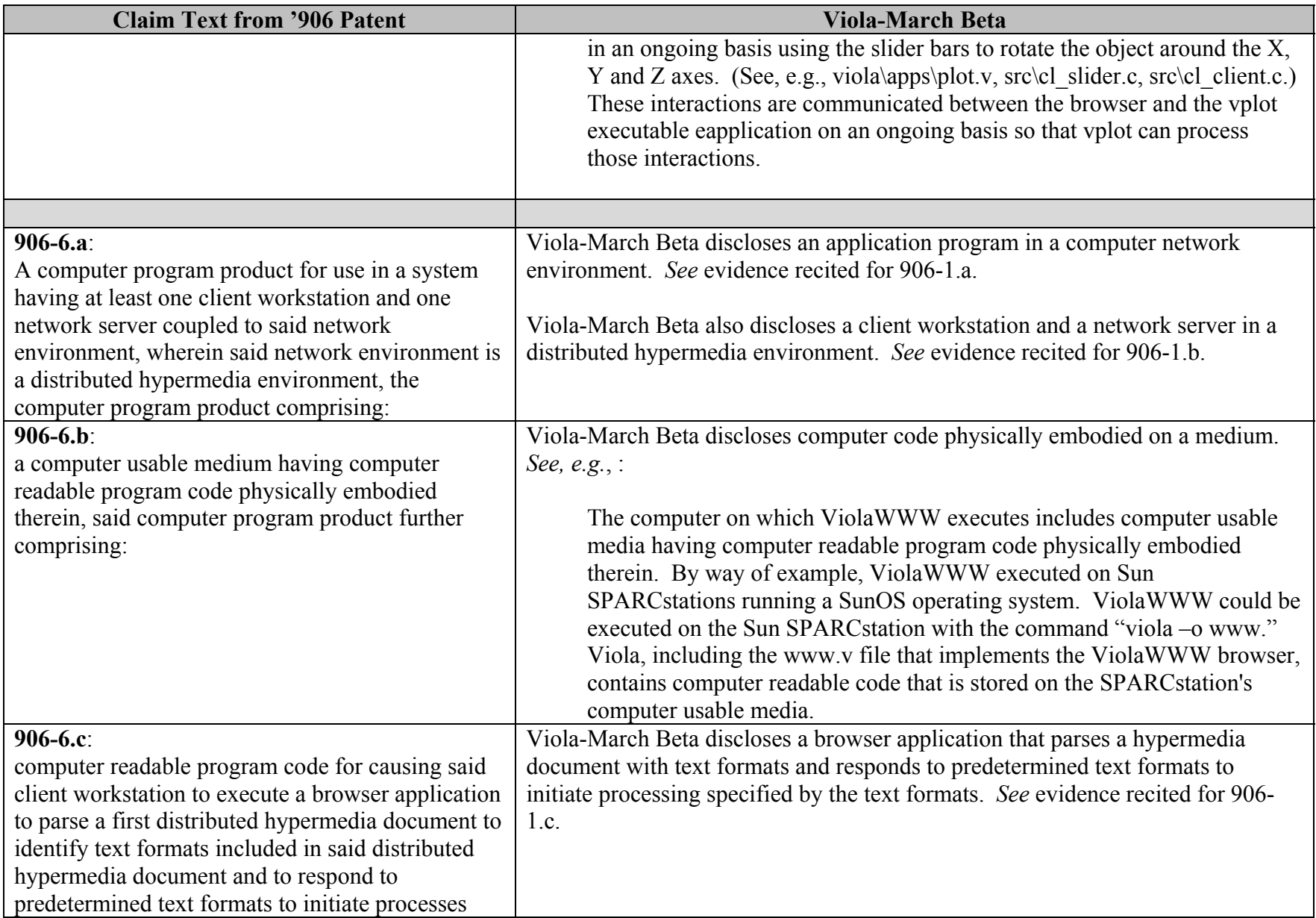

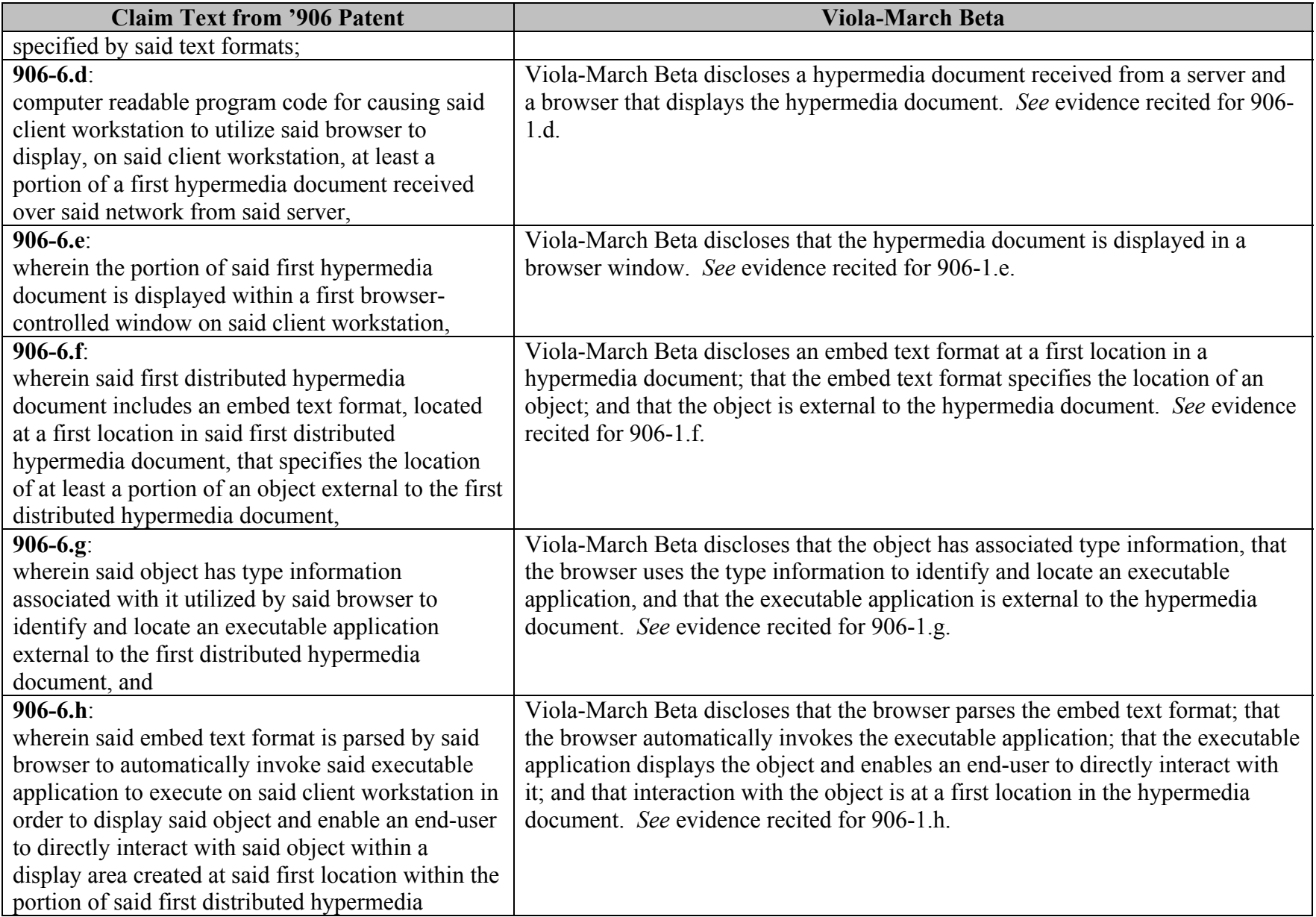

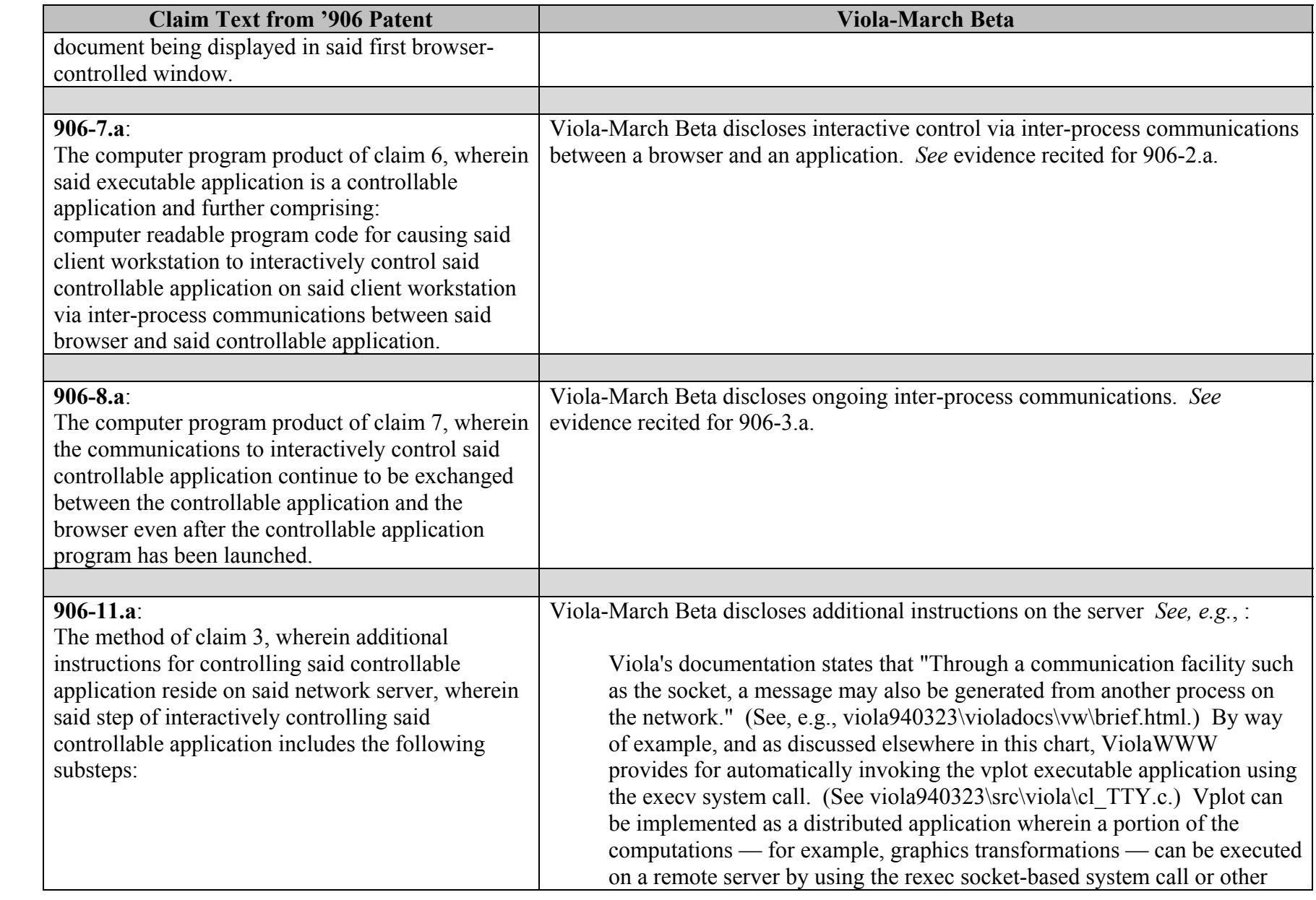

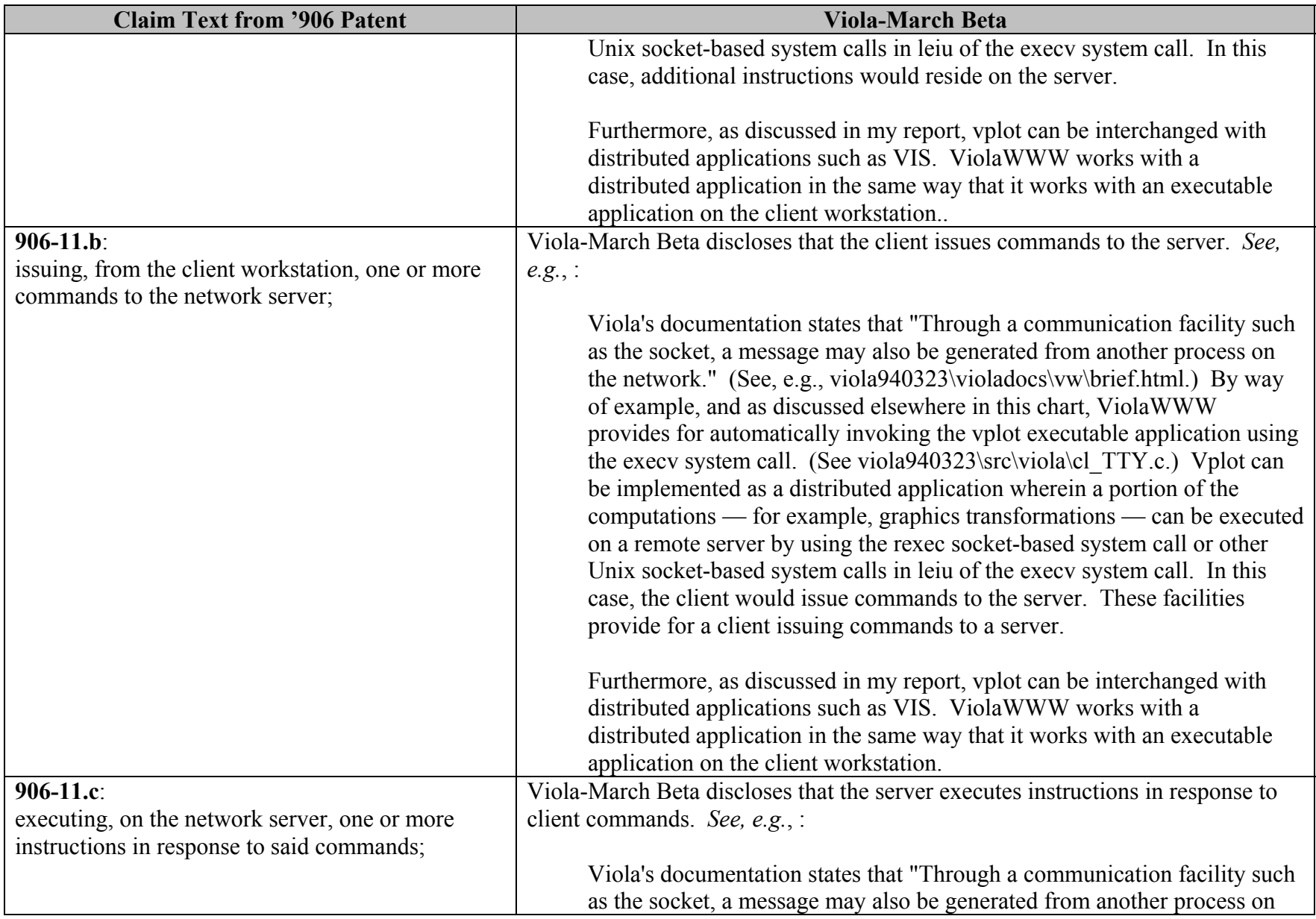

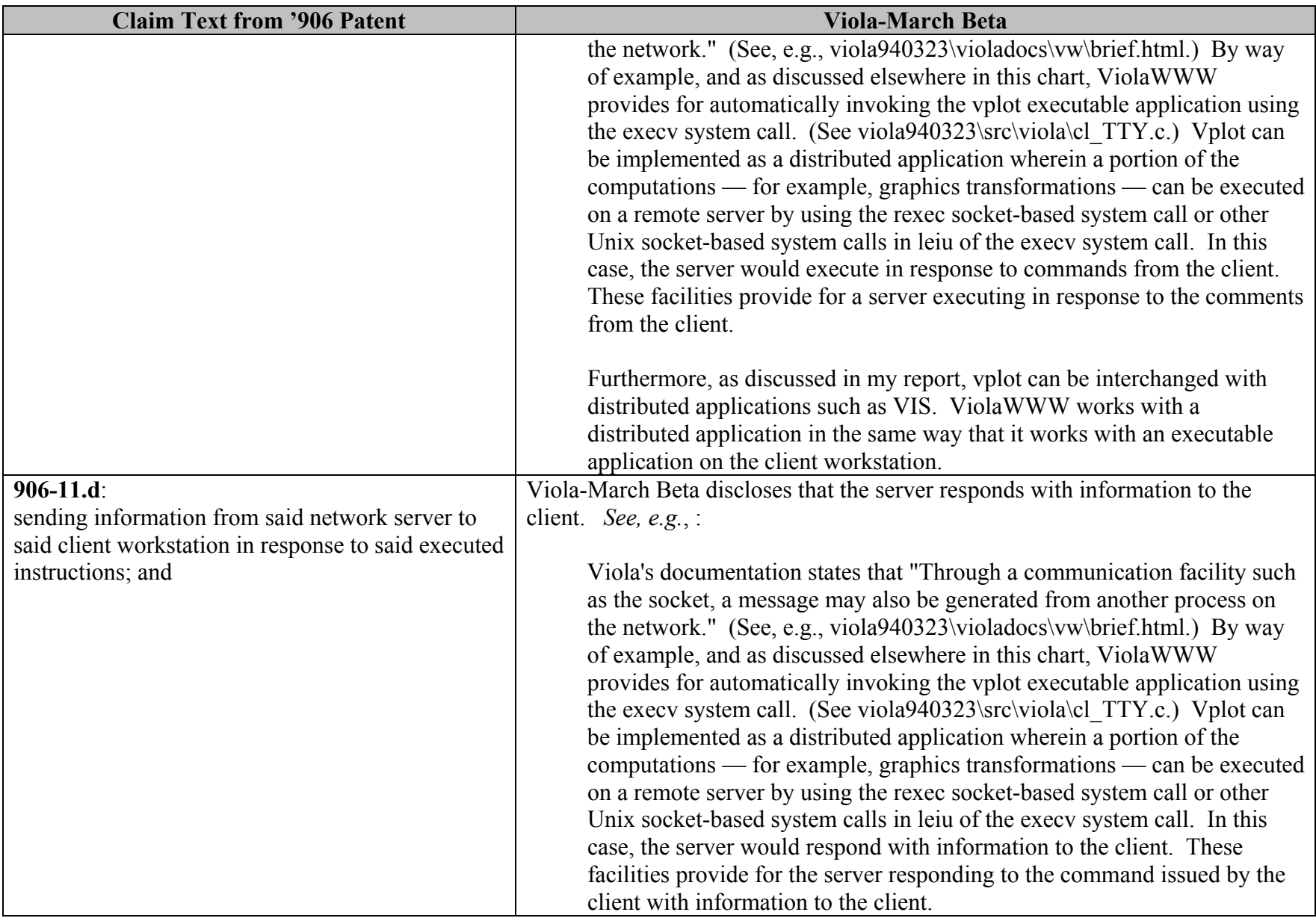

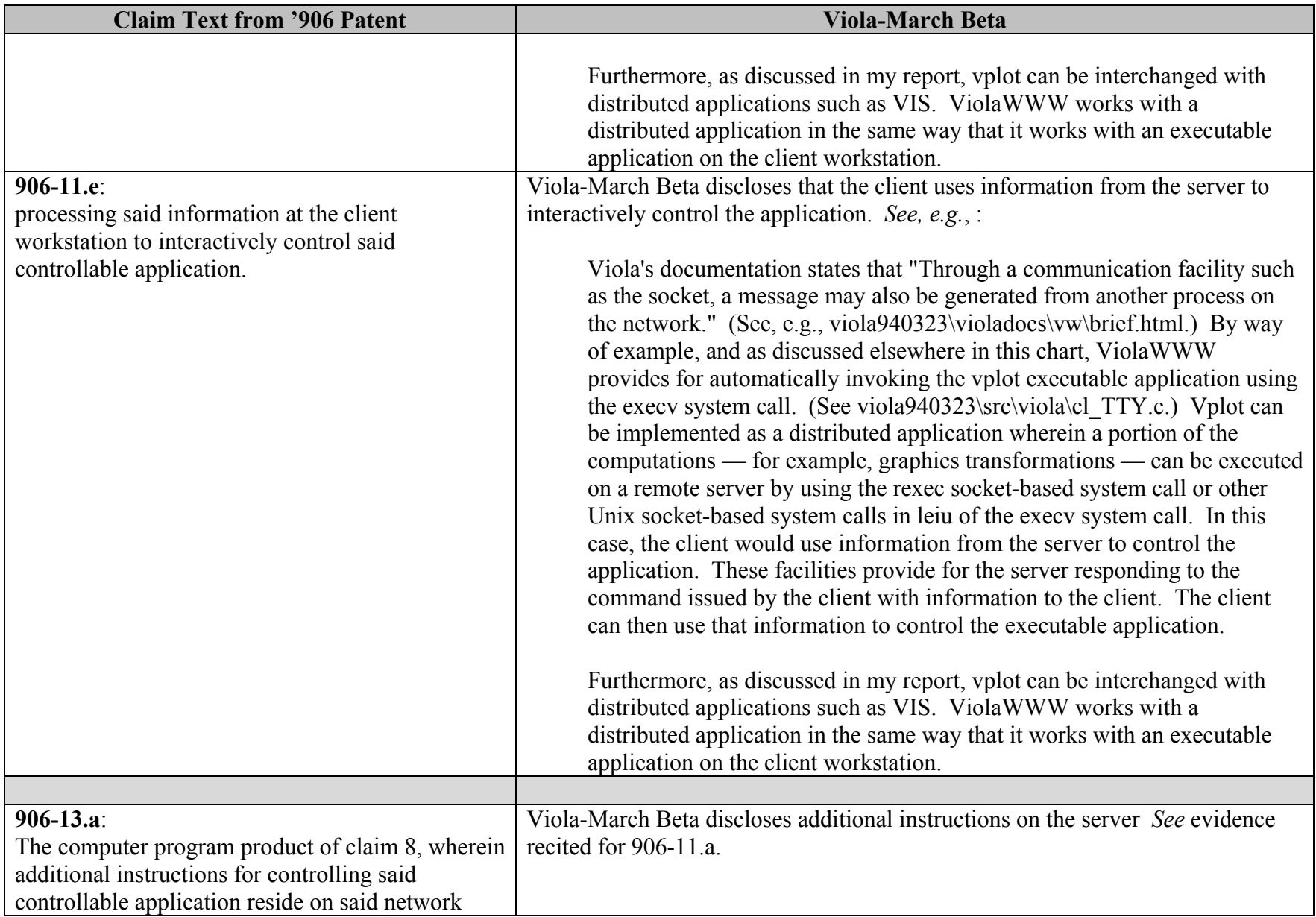

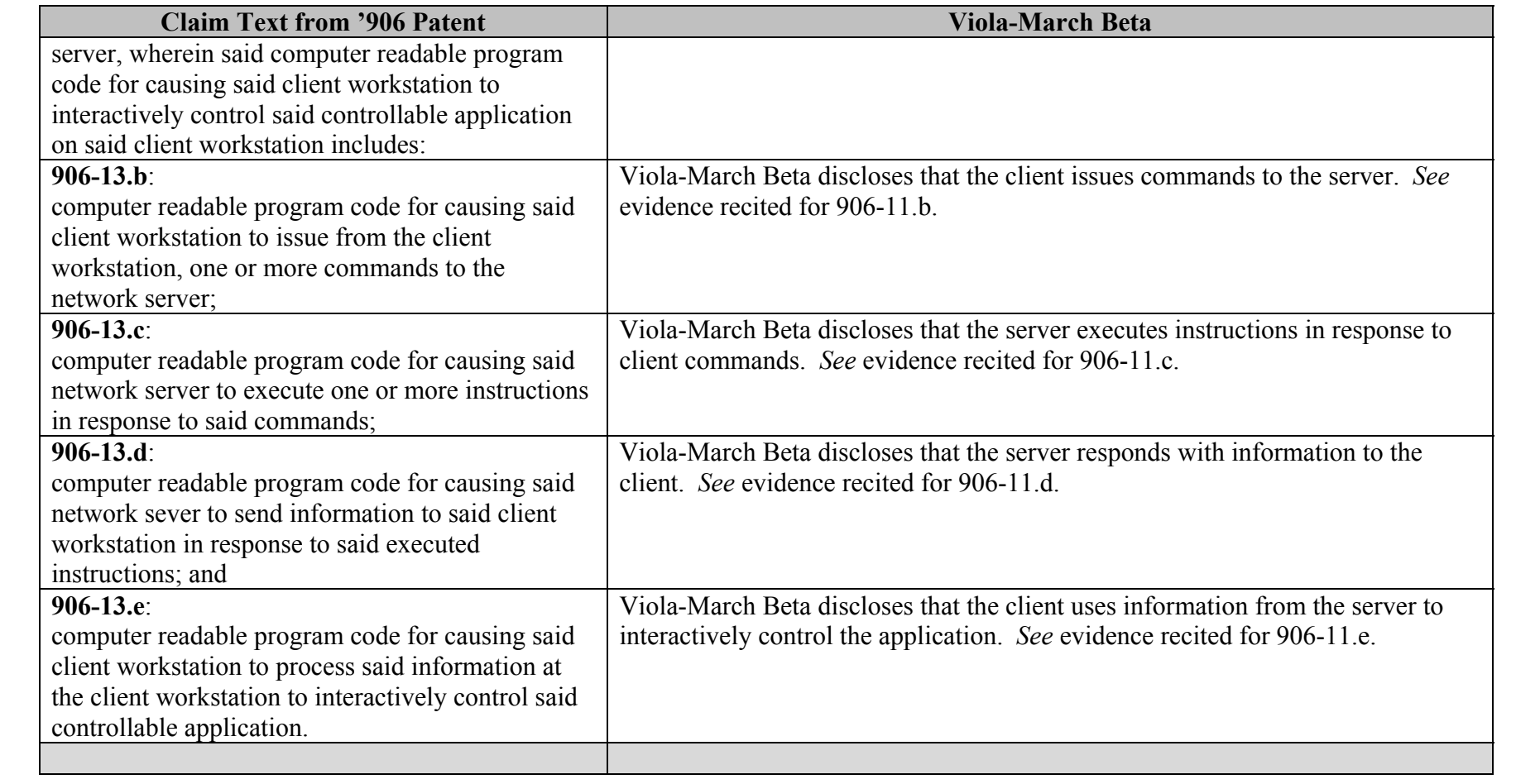

## **INVALIDITY CLAIM CHART FOR U.S. PATENT NO. 7,599,985**

 **BASED ON VIOLA MARCH BETA, DATED MARCH 23, 1994 [PA-NAT-78\VIOLA\1994-03-23 MARCH BETA RELEASE - EX AH TO INV CONTENTIONS], ("VIOLA-MARCH BETA"). THE BODY OF MY REPORT HAS A NARRATIVE DESCRIPTION THAT AUGMENTS AND SHOULD BE CONSIDERED PART OF THIS CHART, AND VISE-VERSA FOR THIS AND ALL MY CHARTS.**

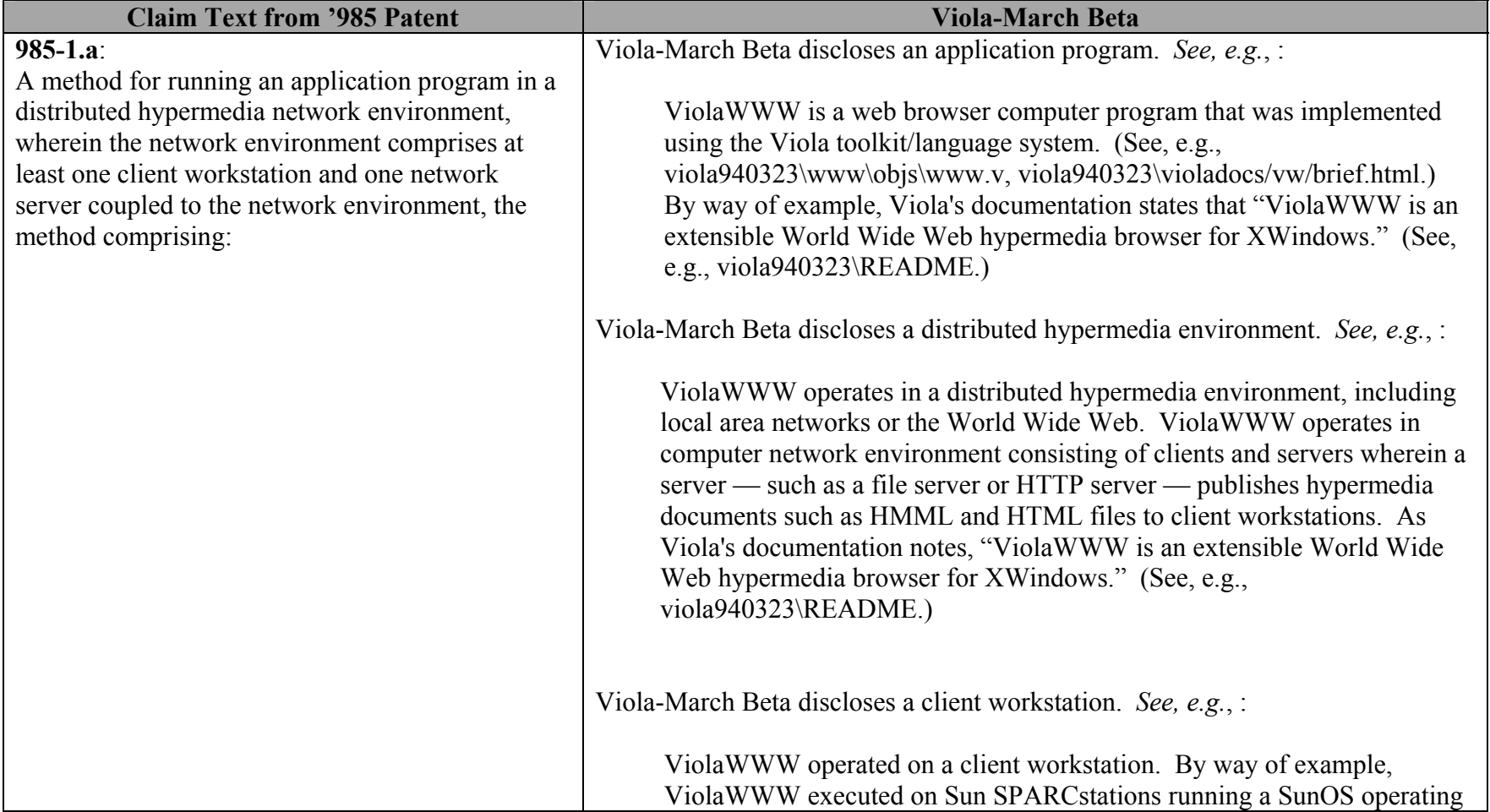

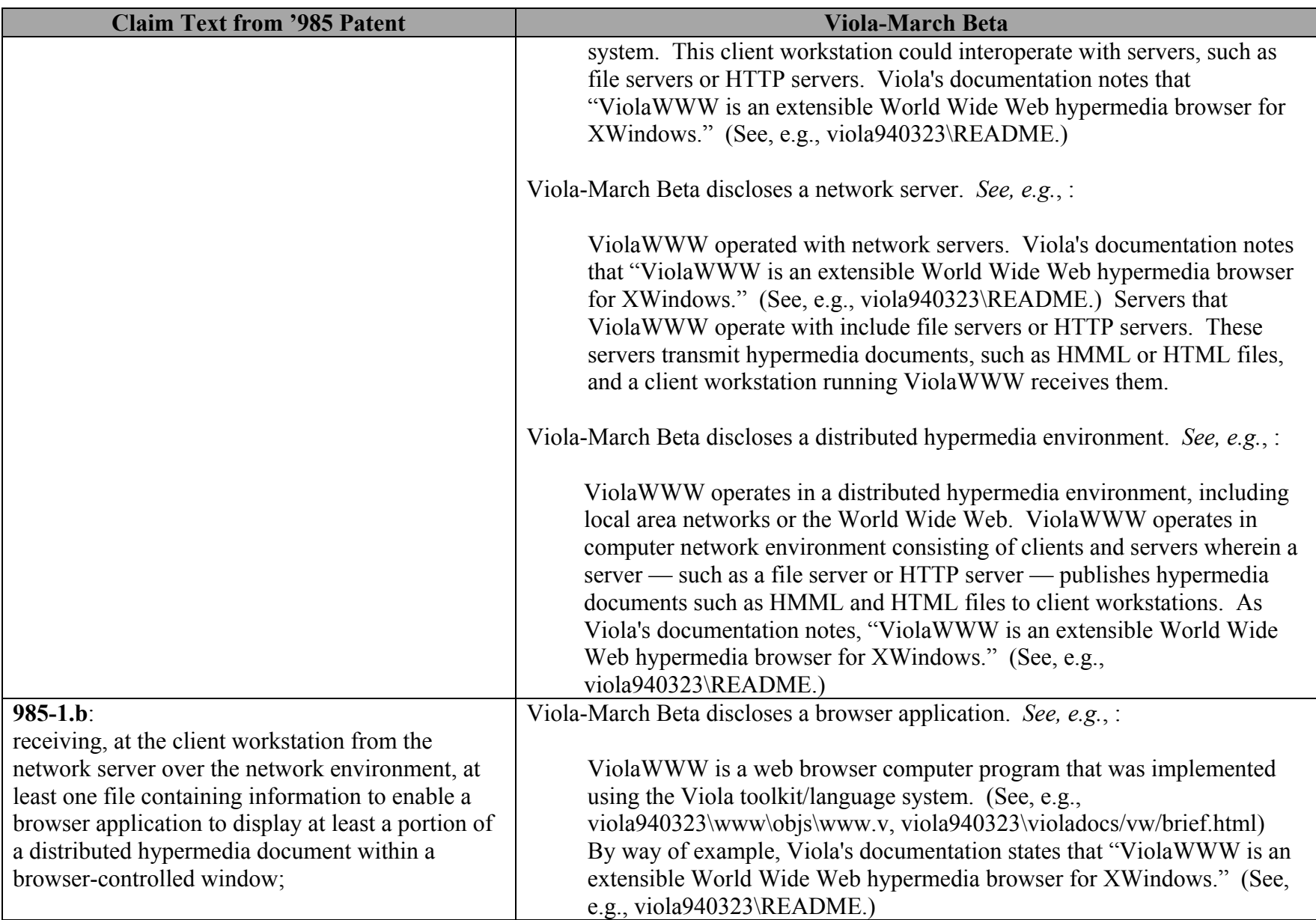

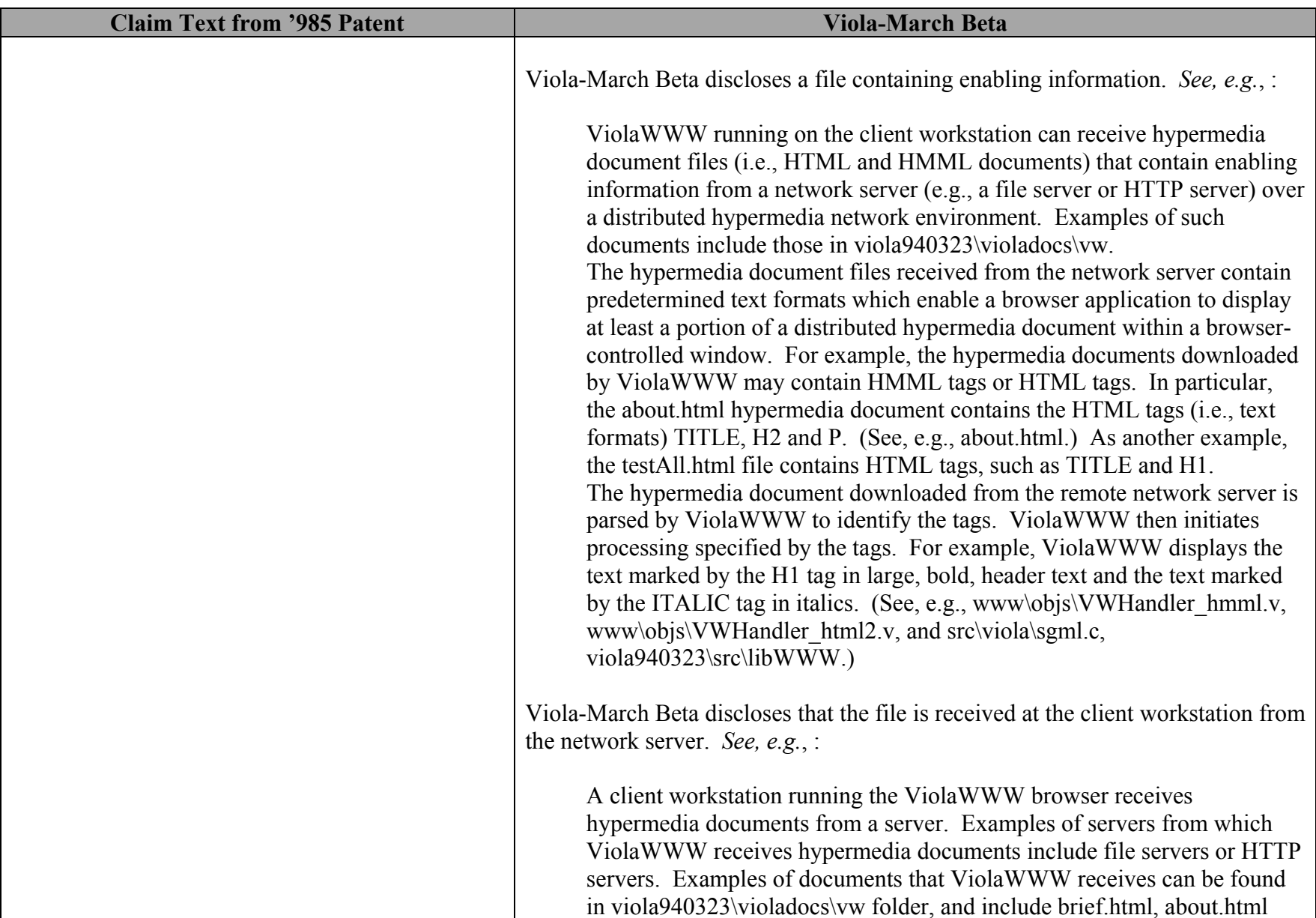

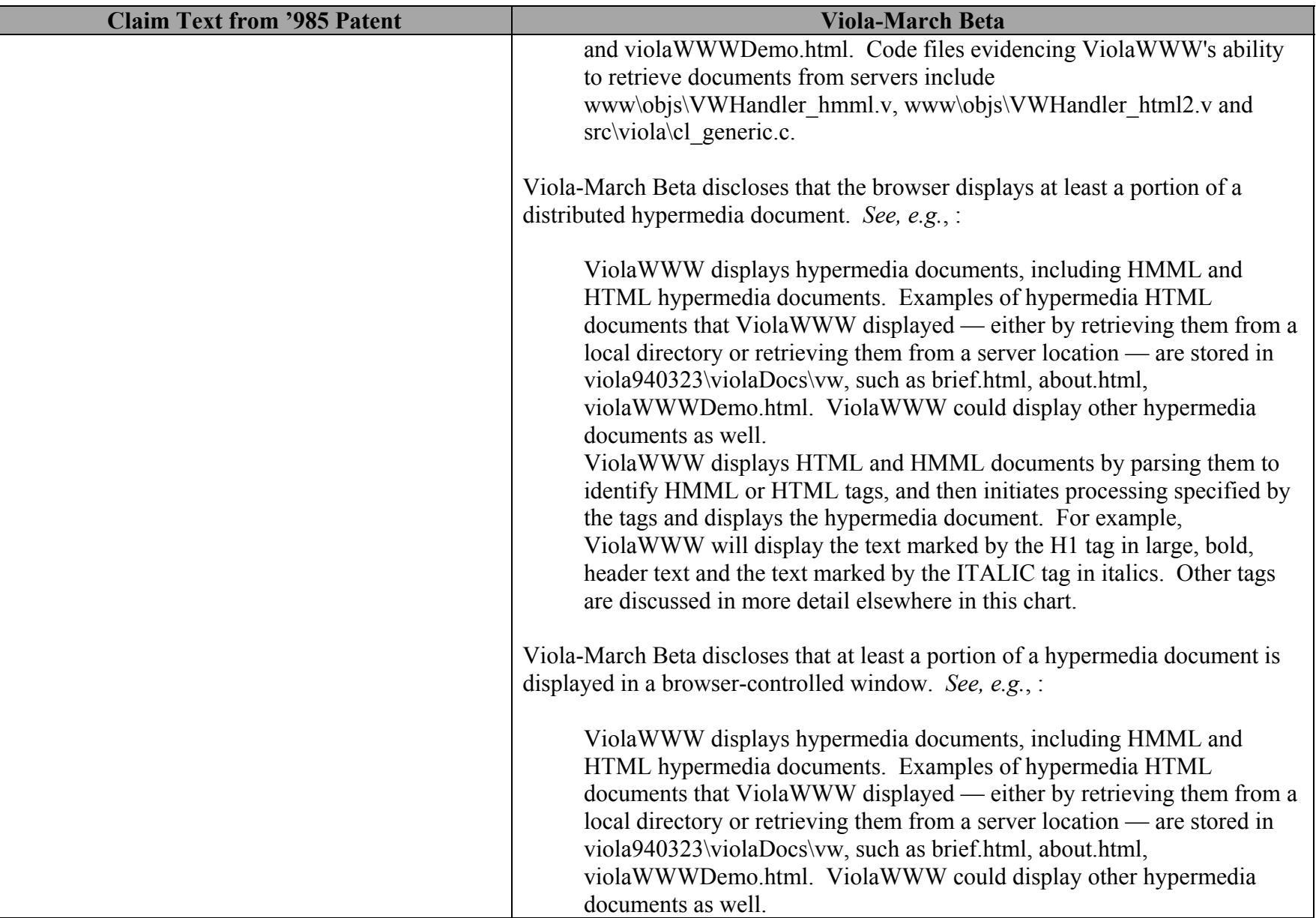

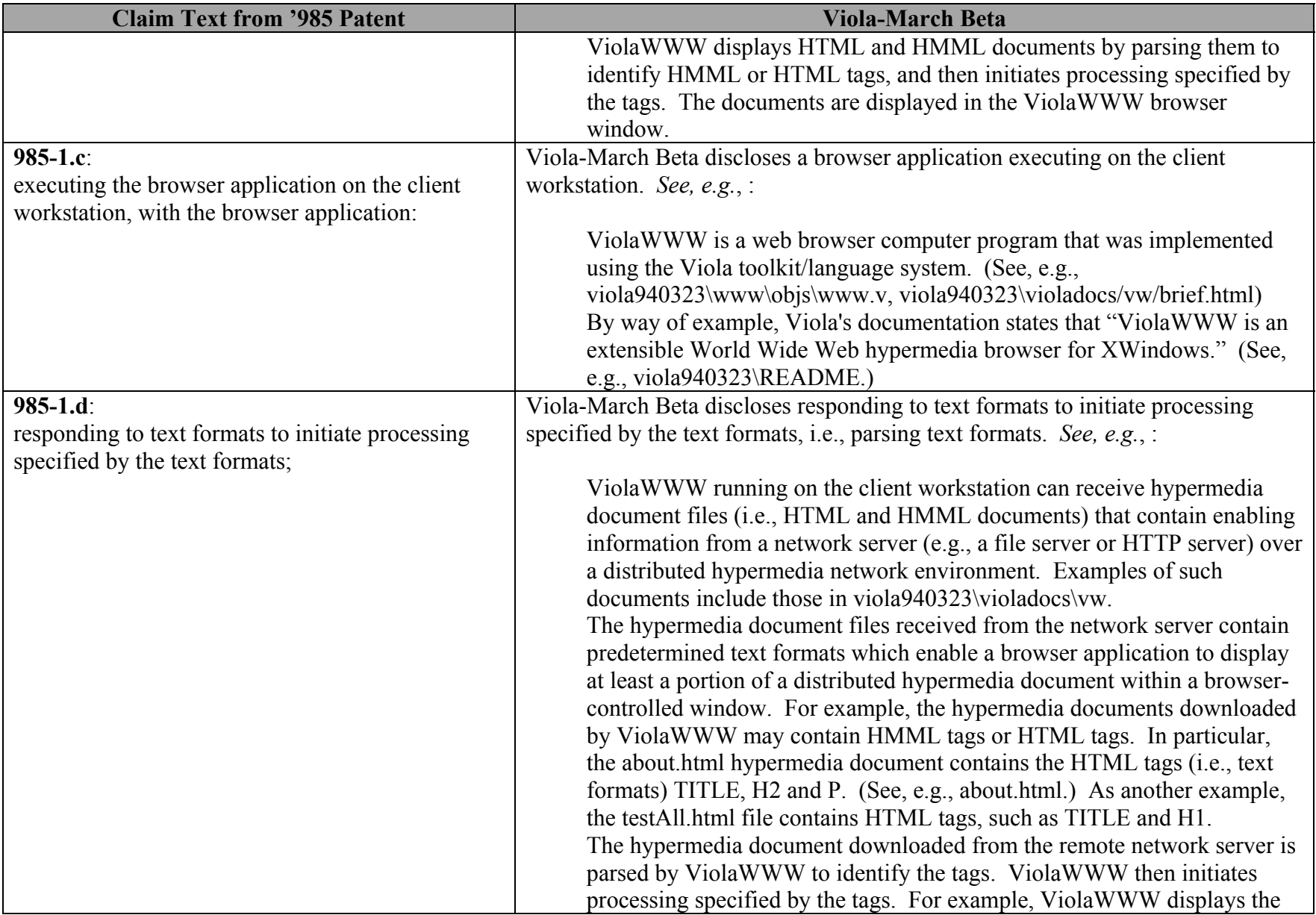

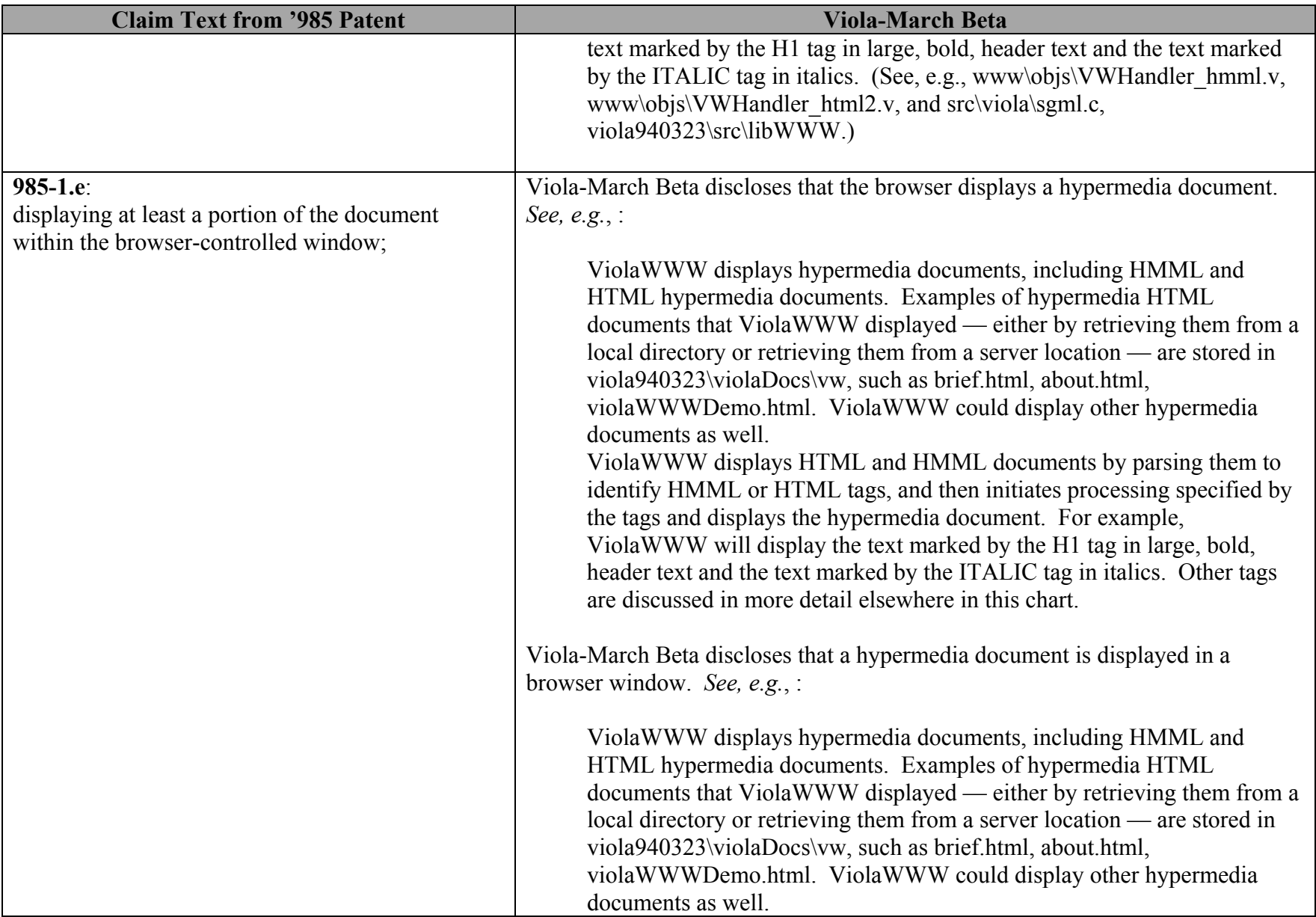

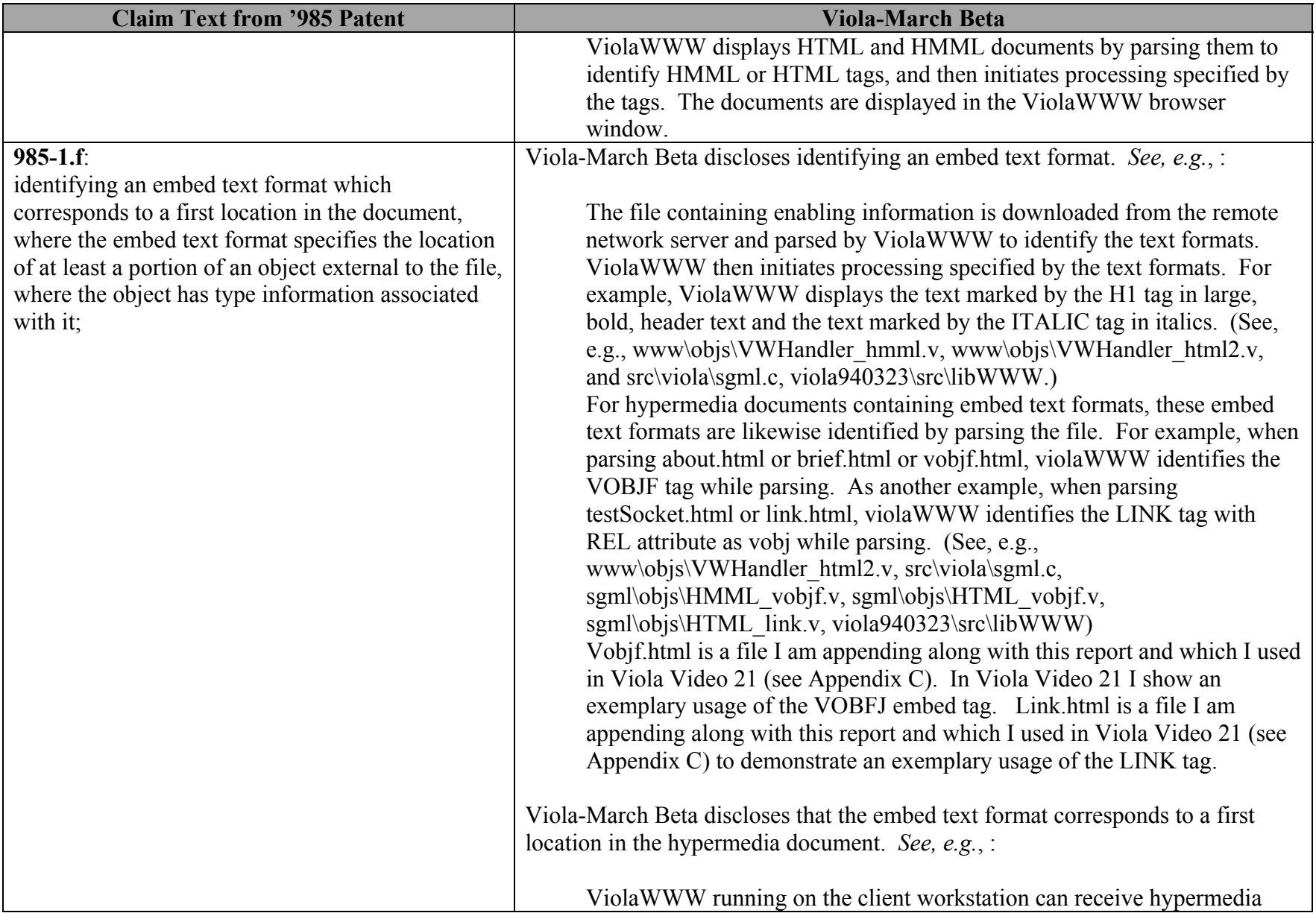

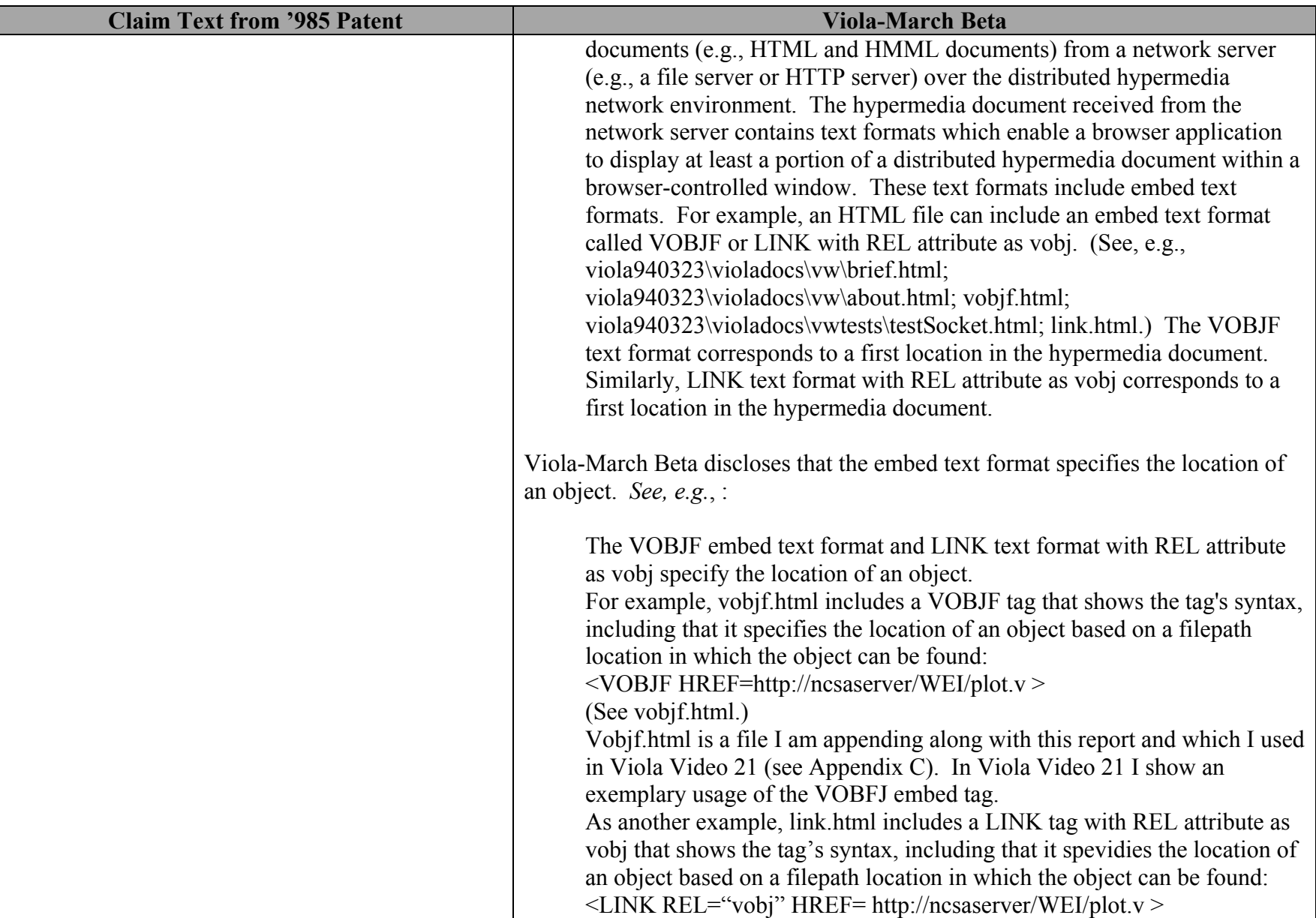

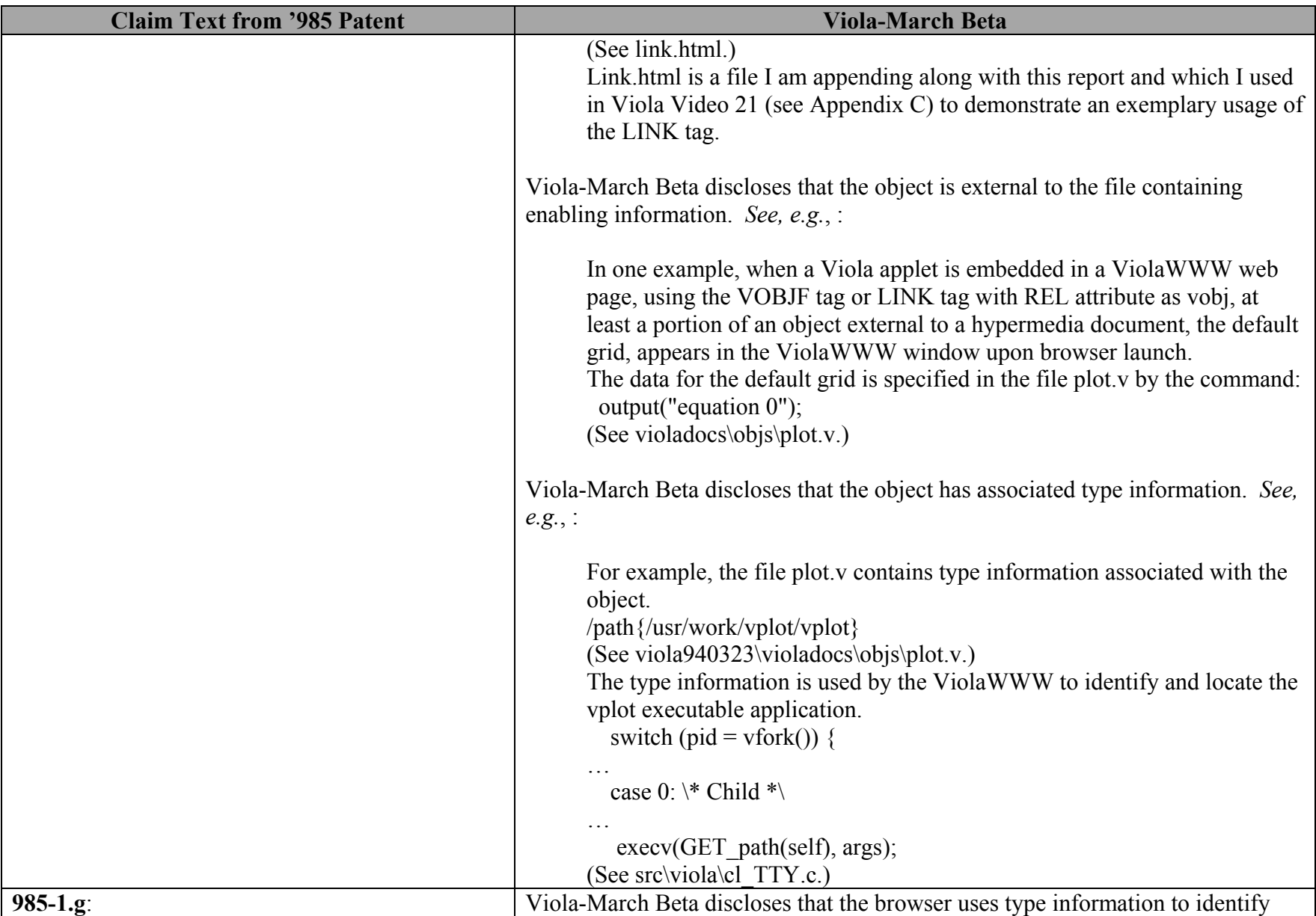

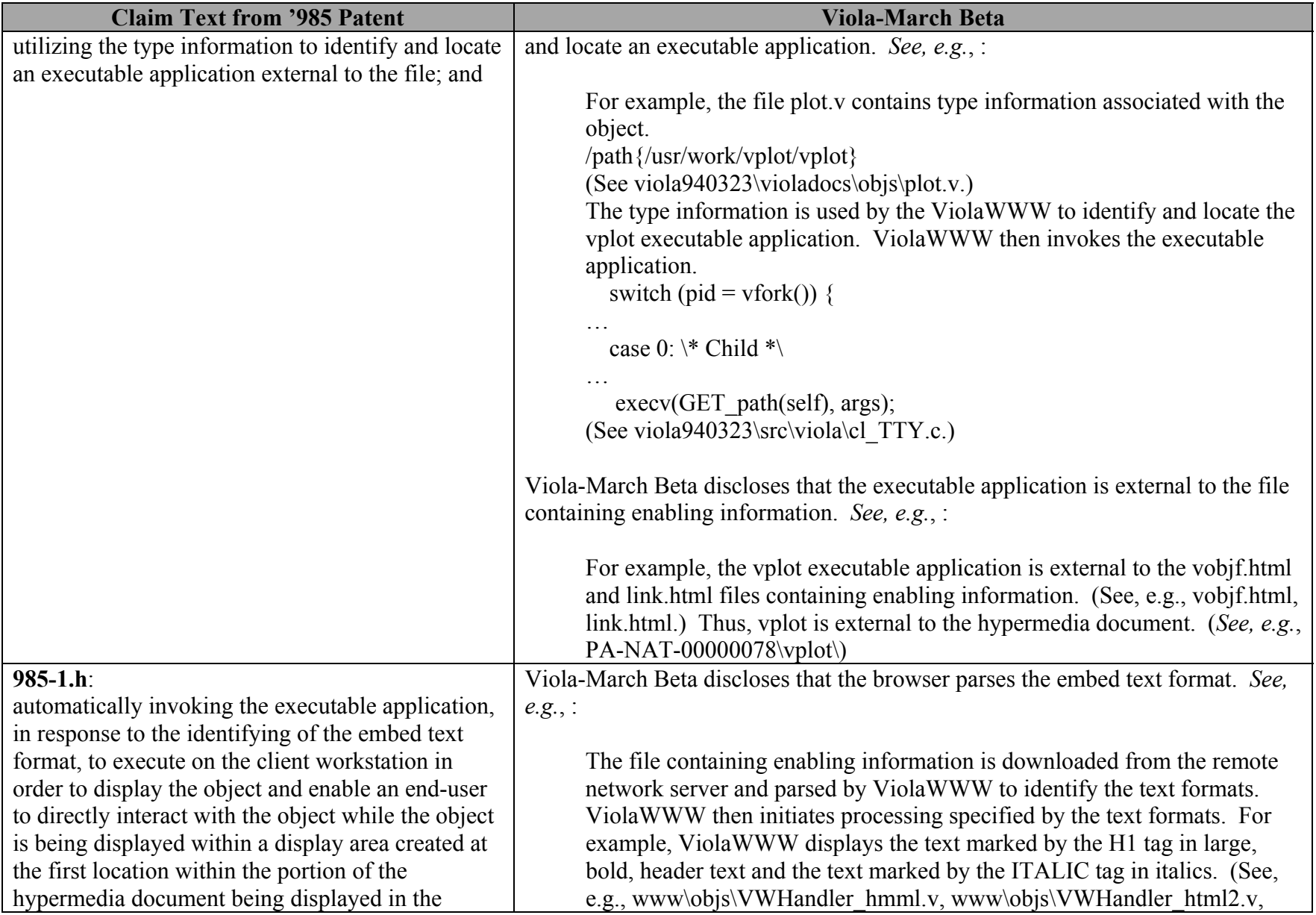

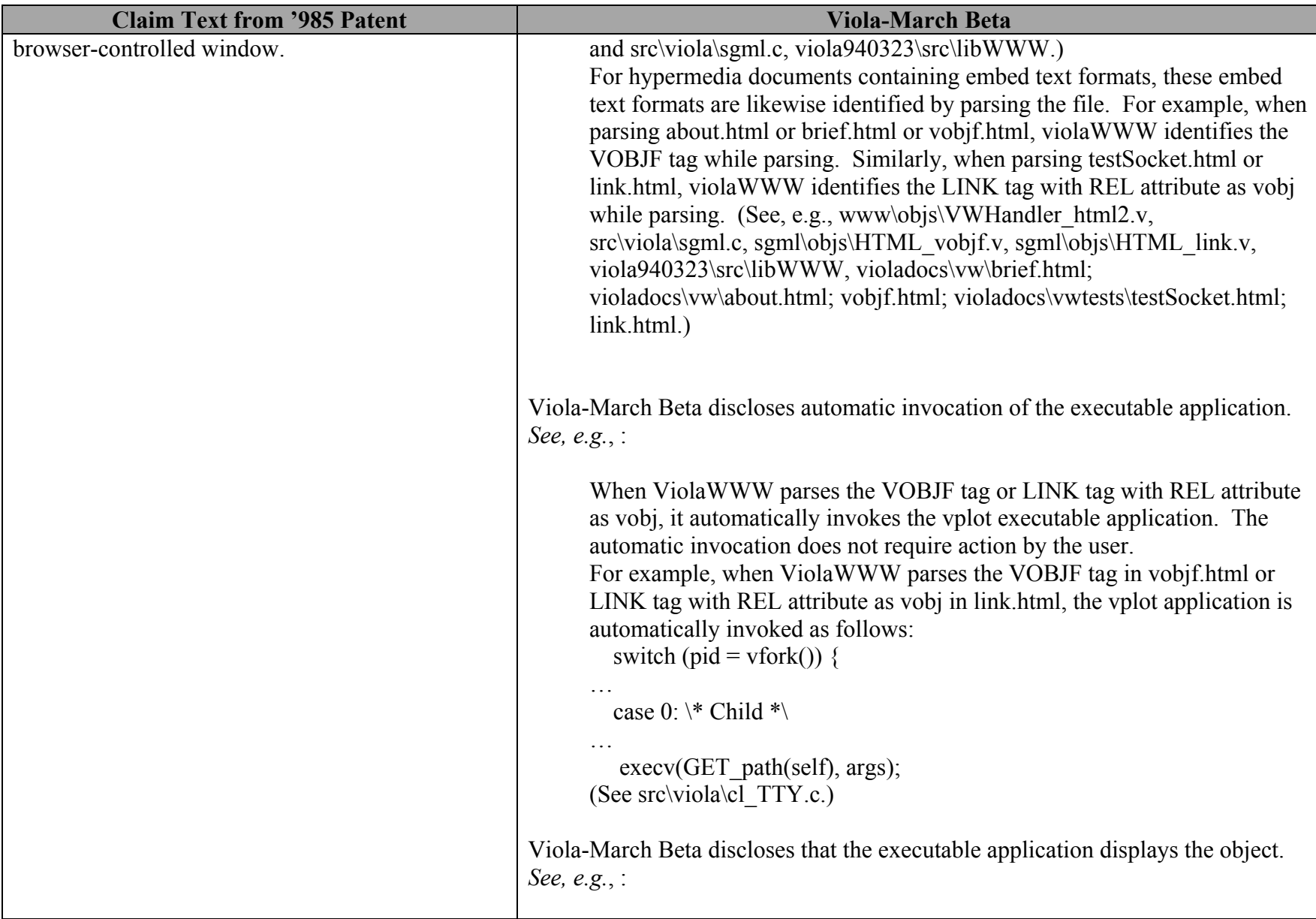

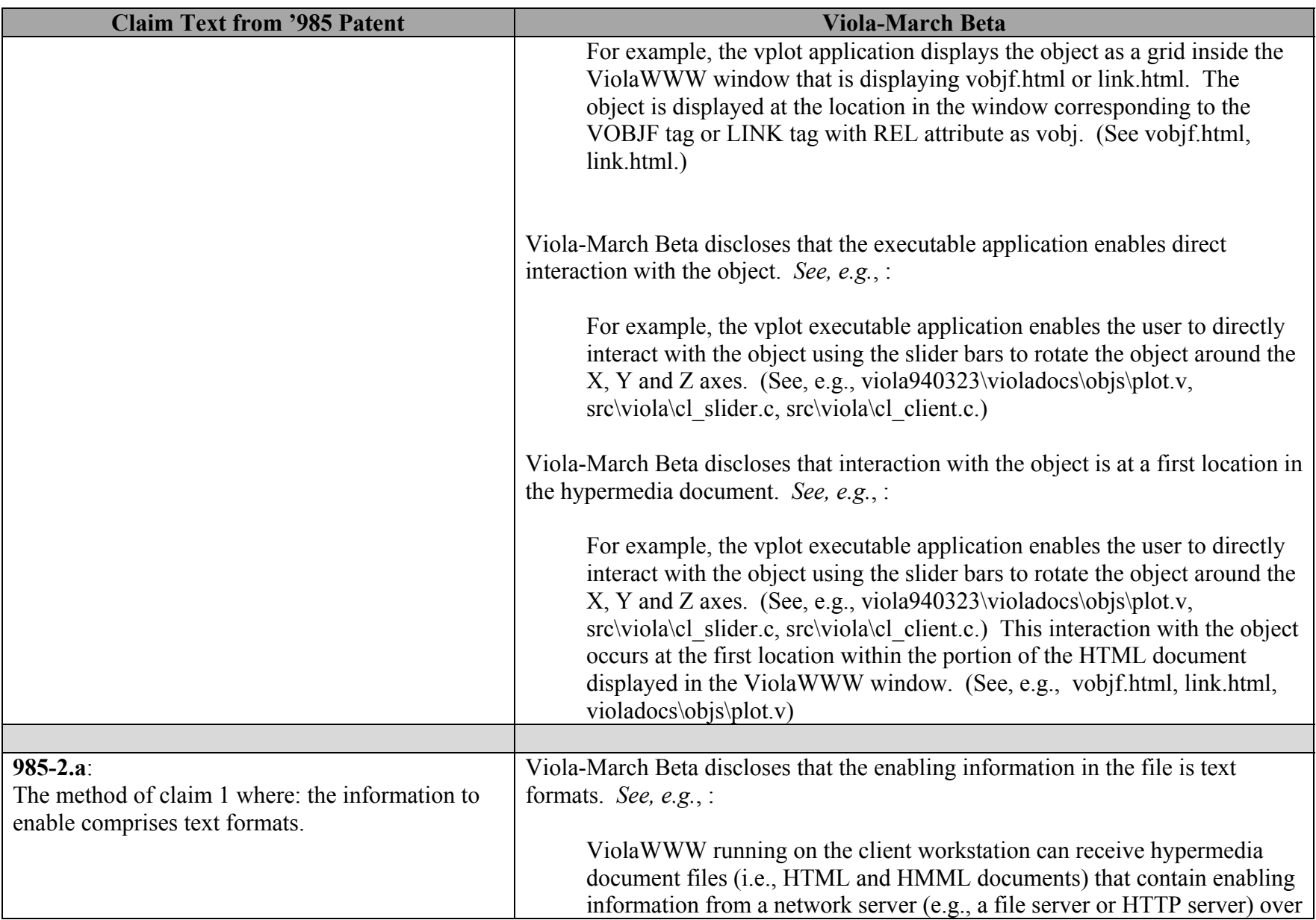

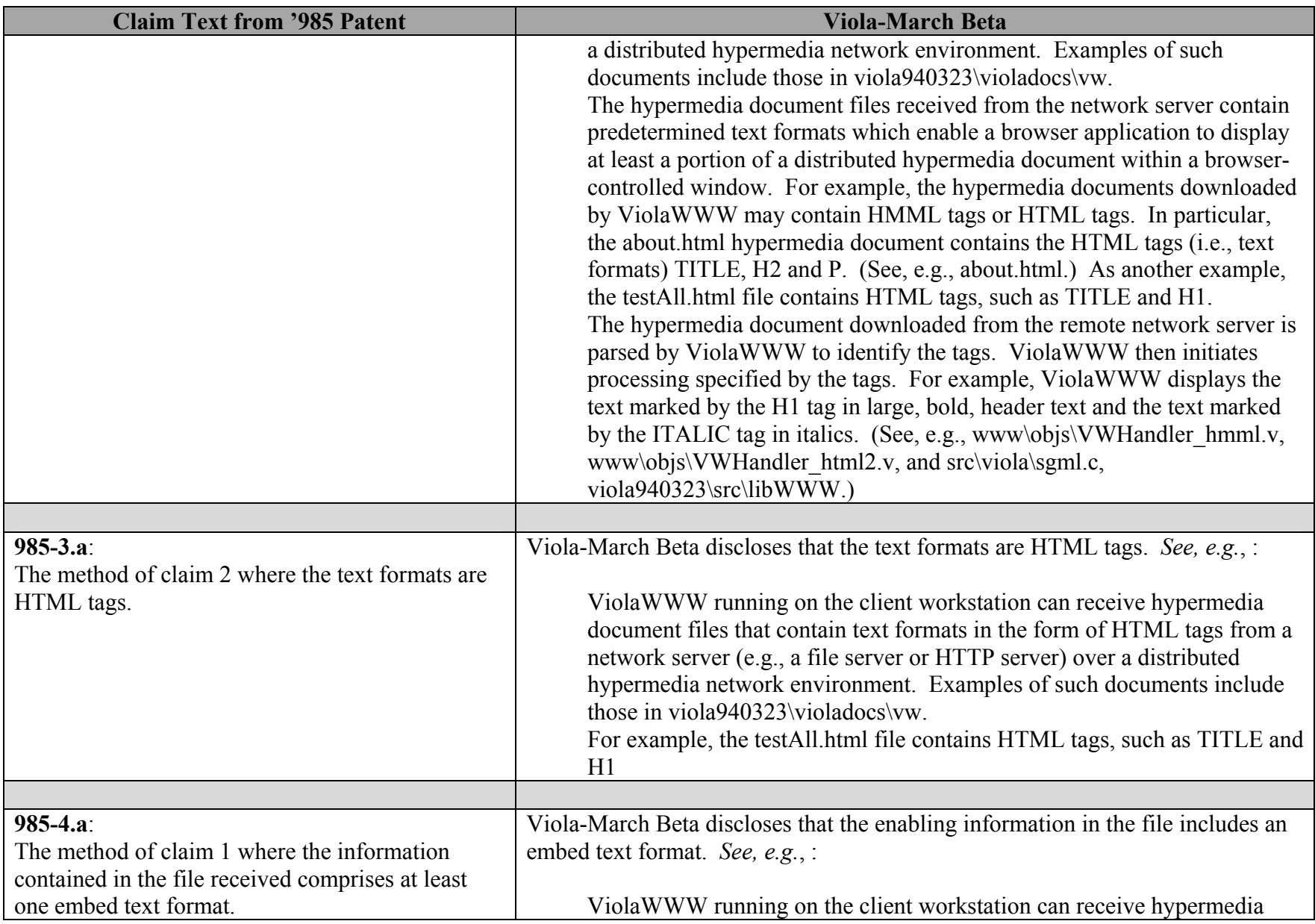

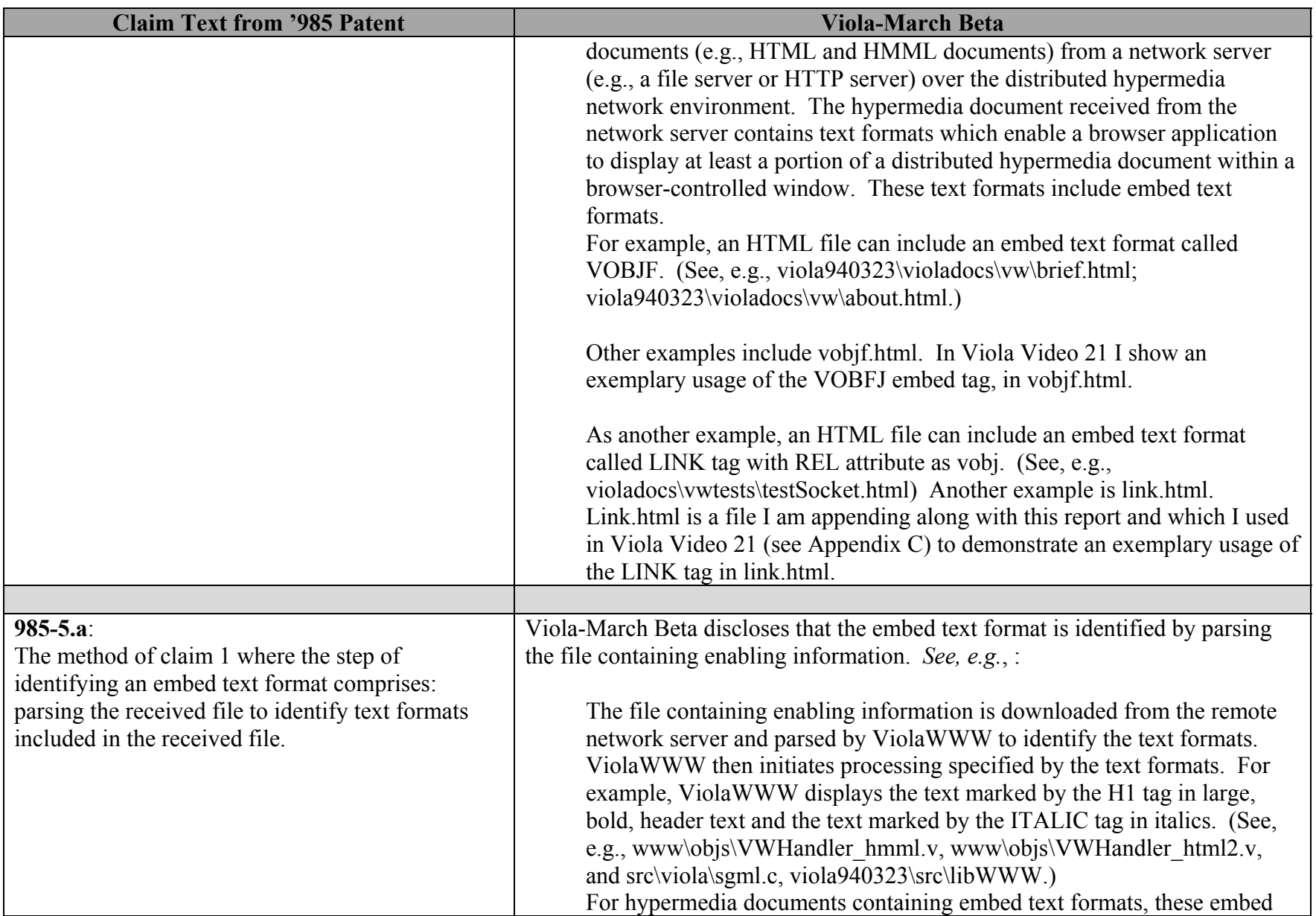

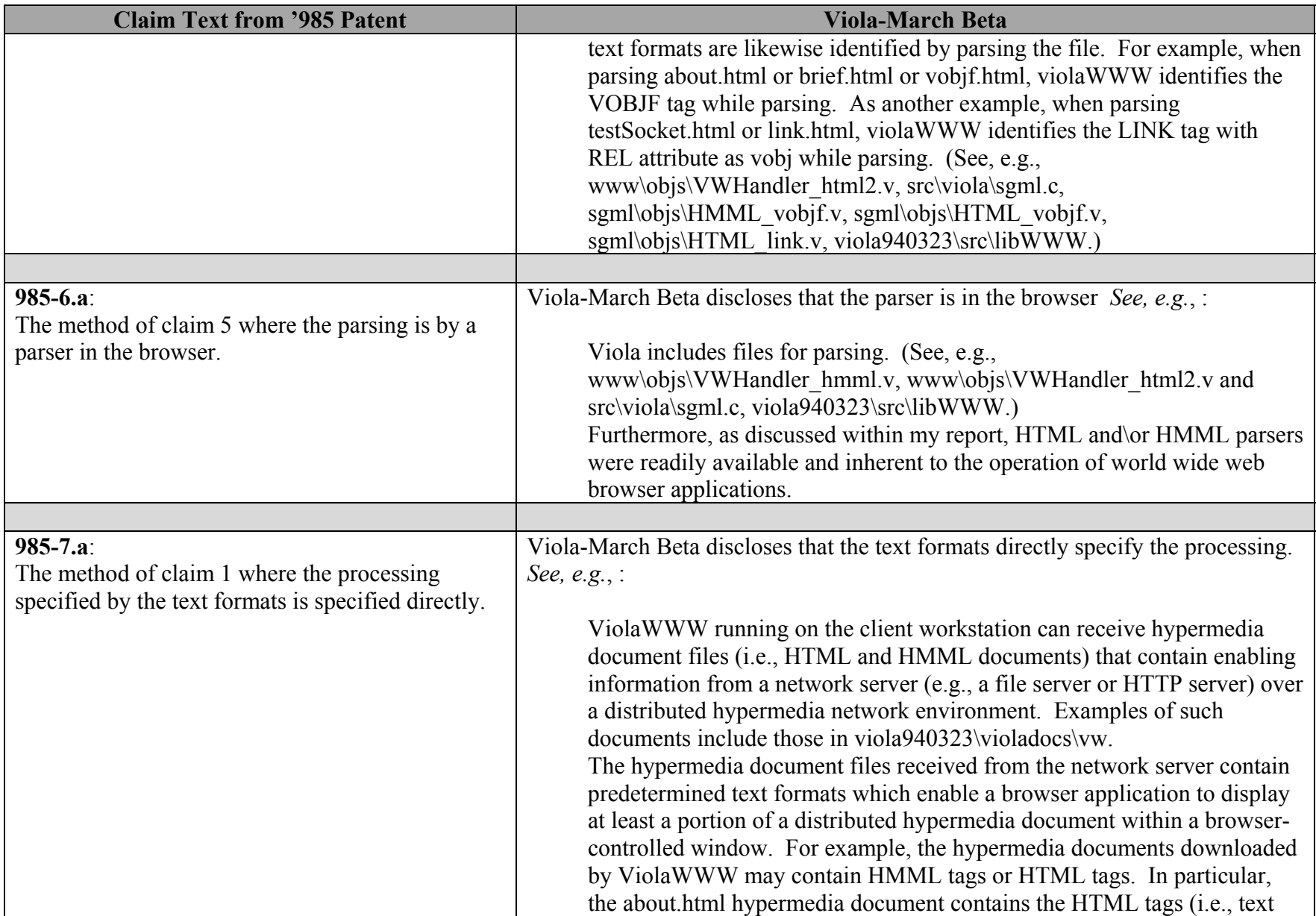

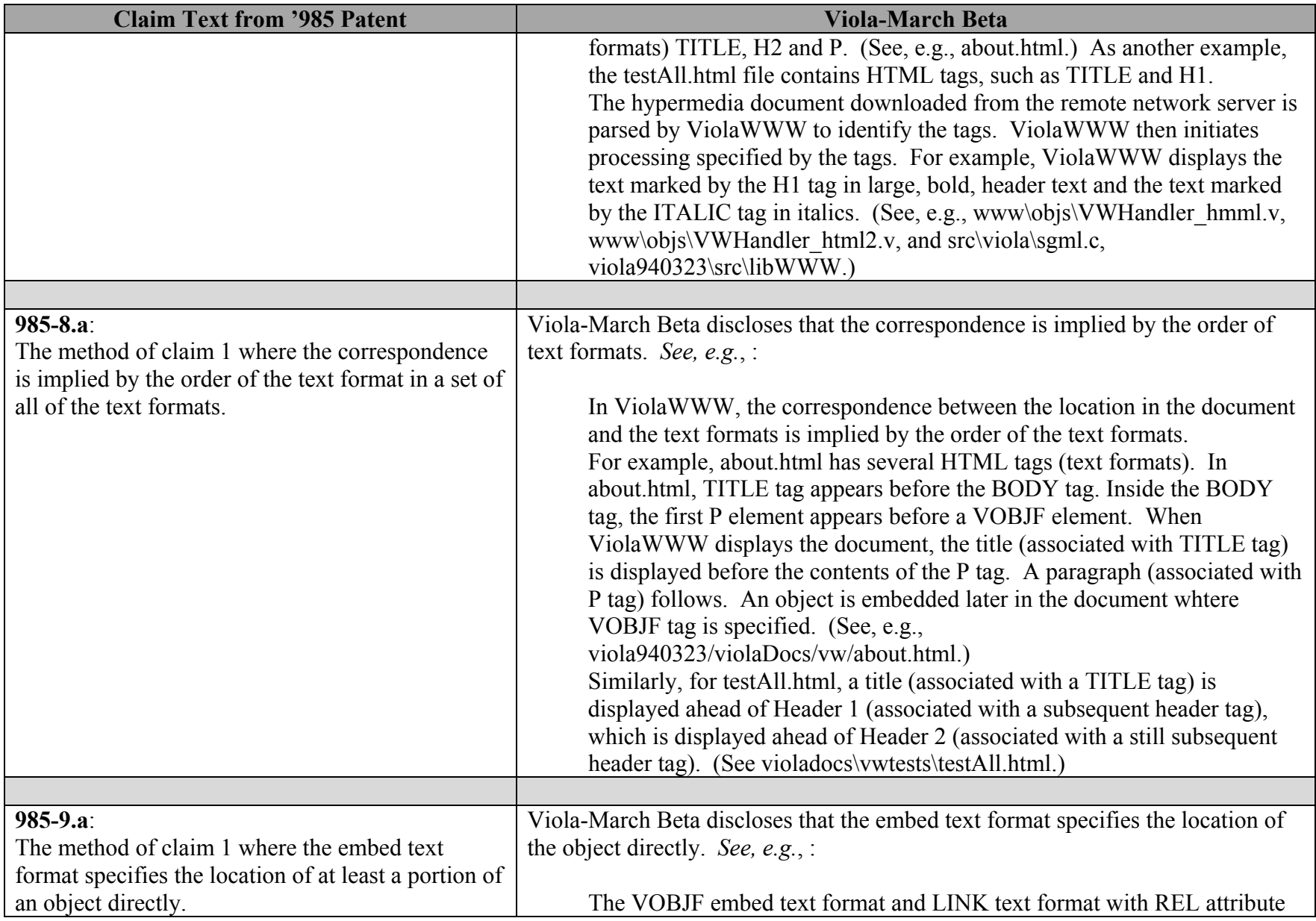

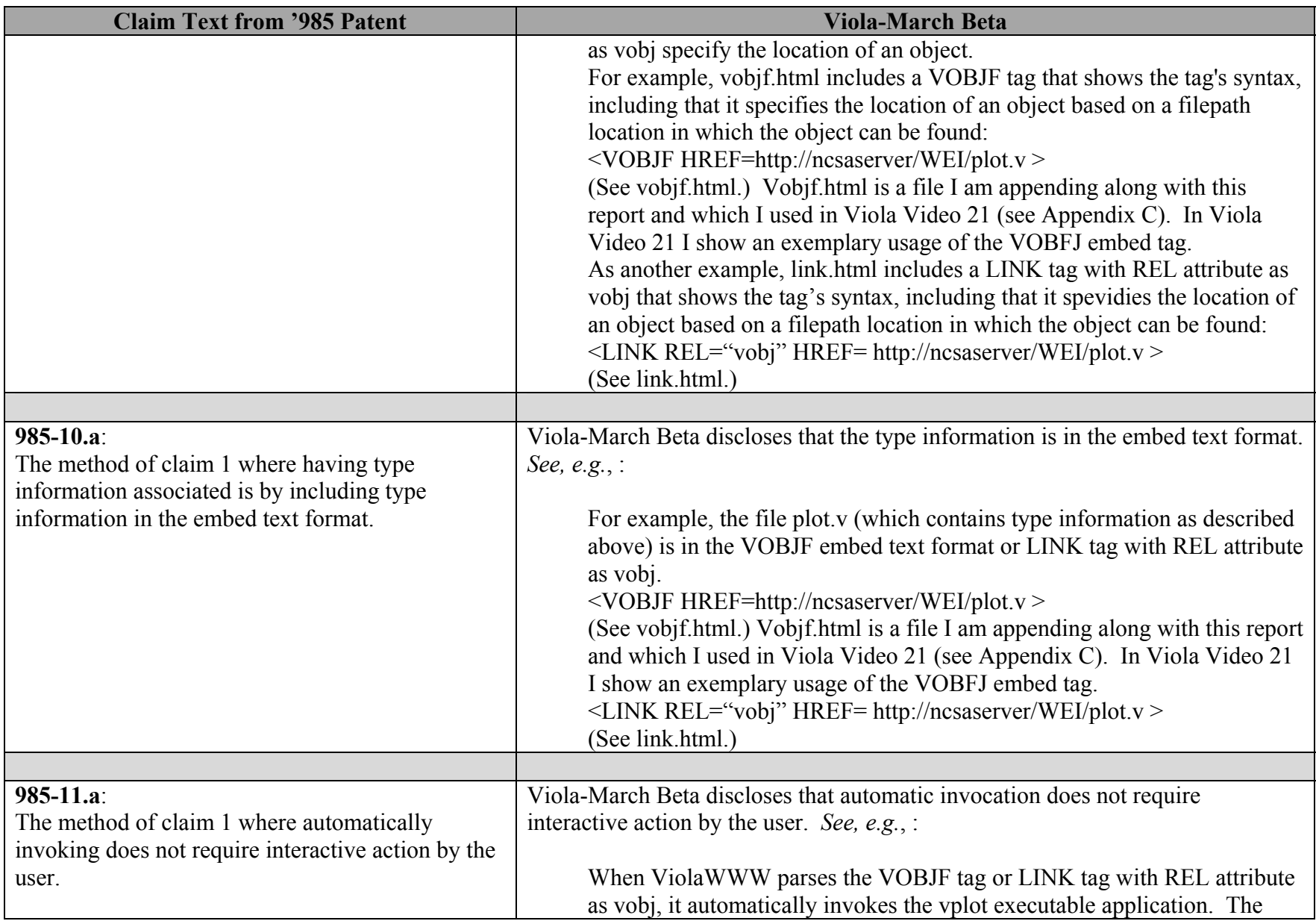

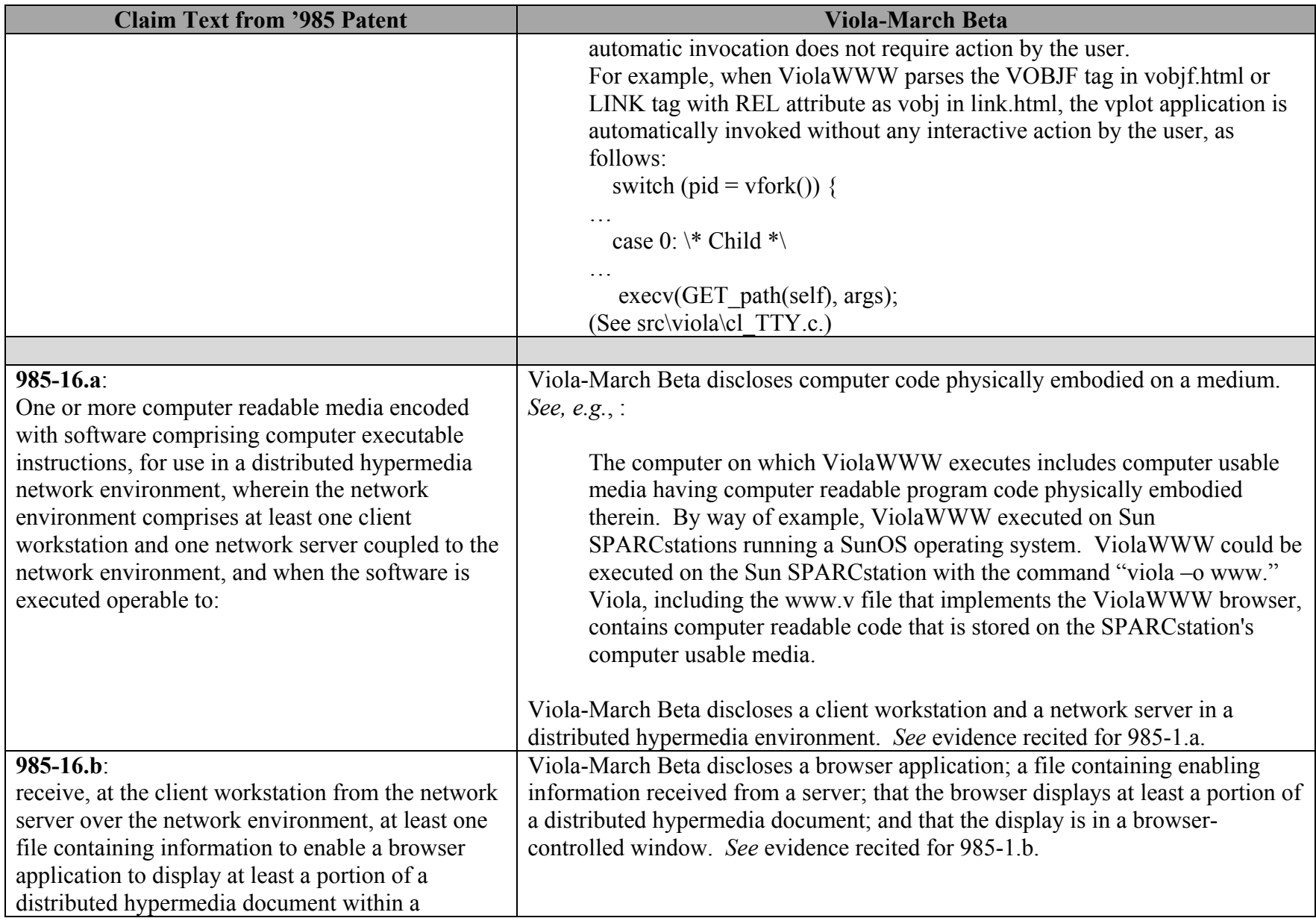

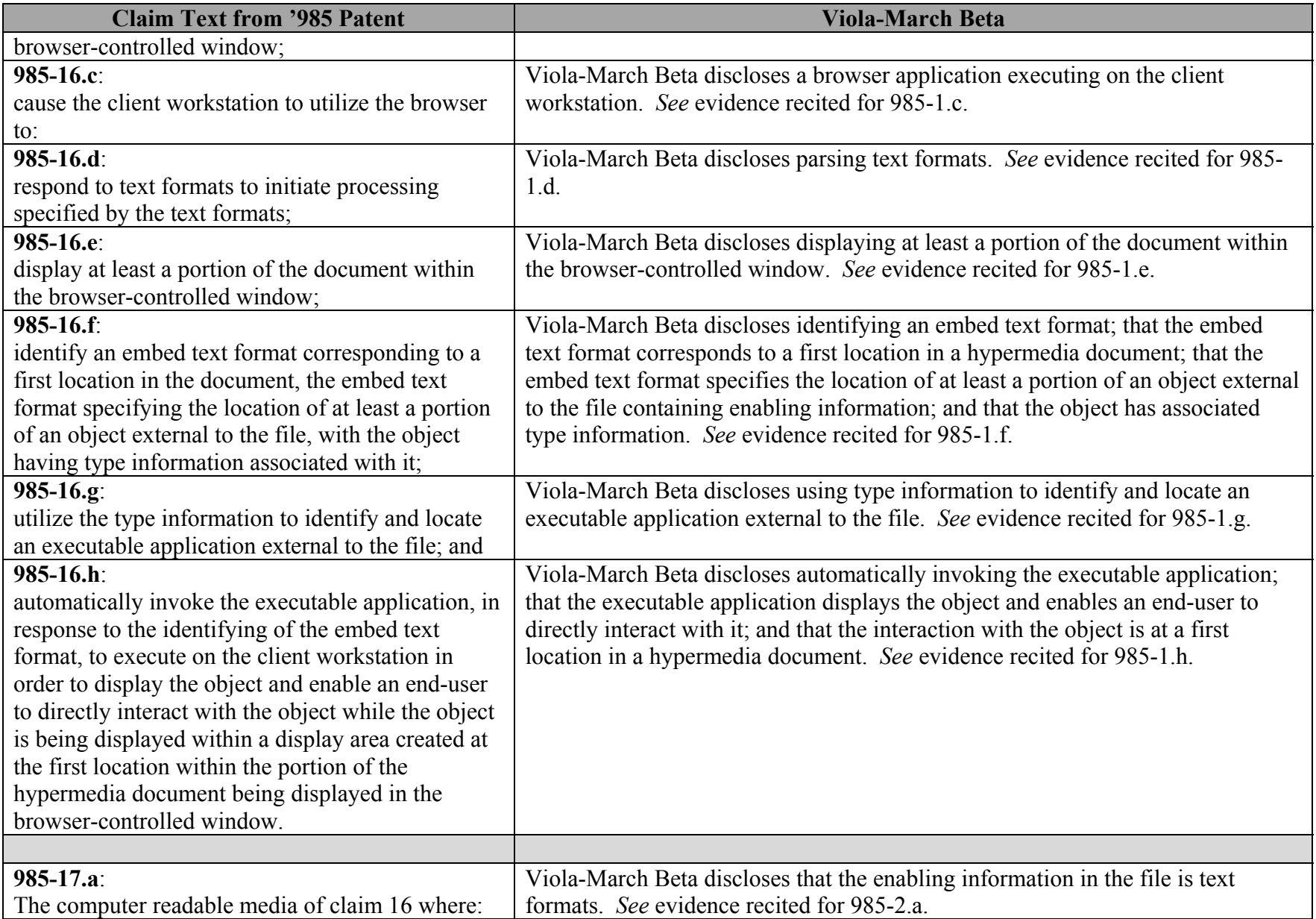

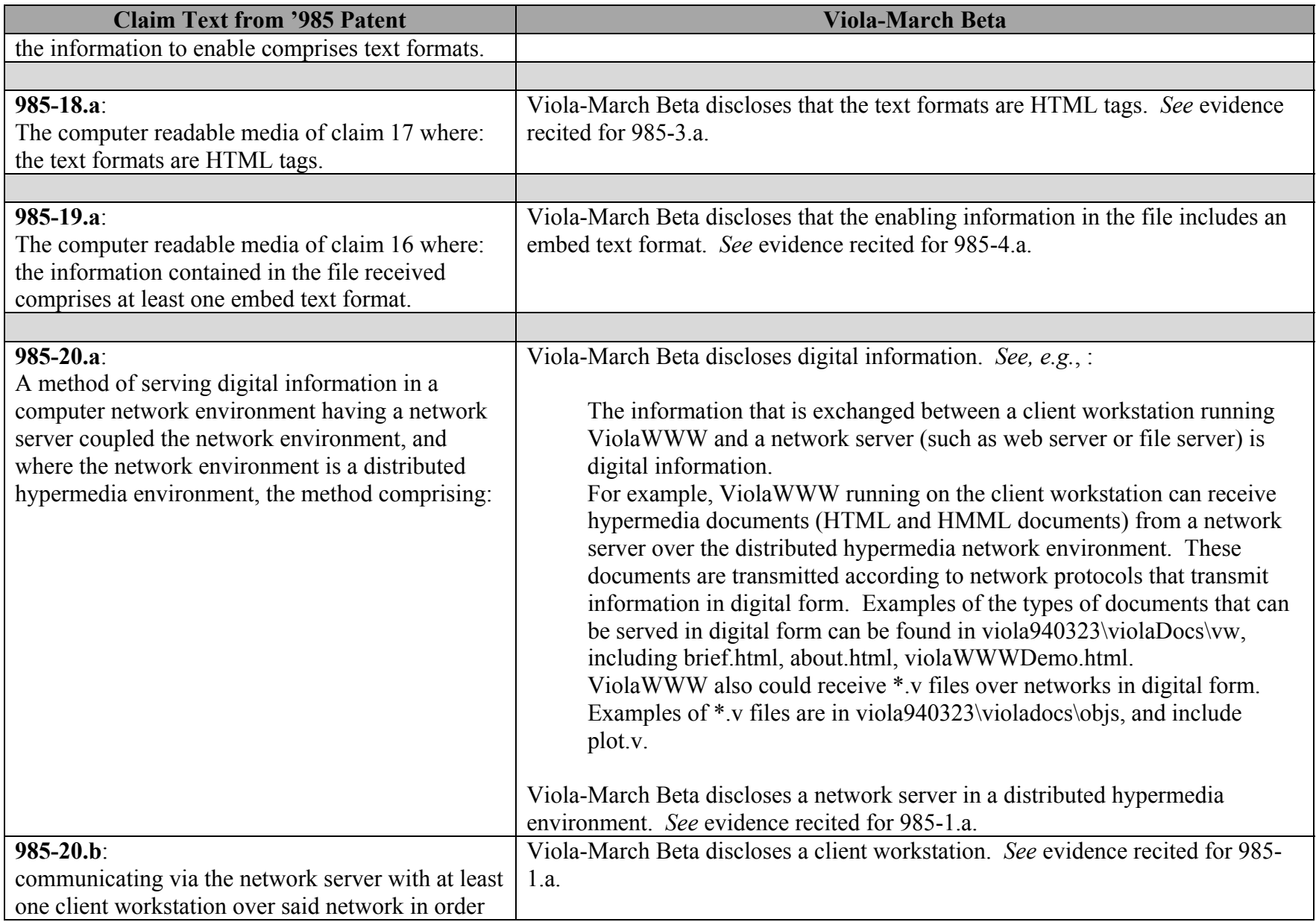

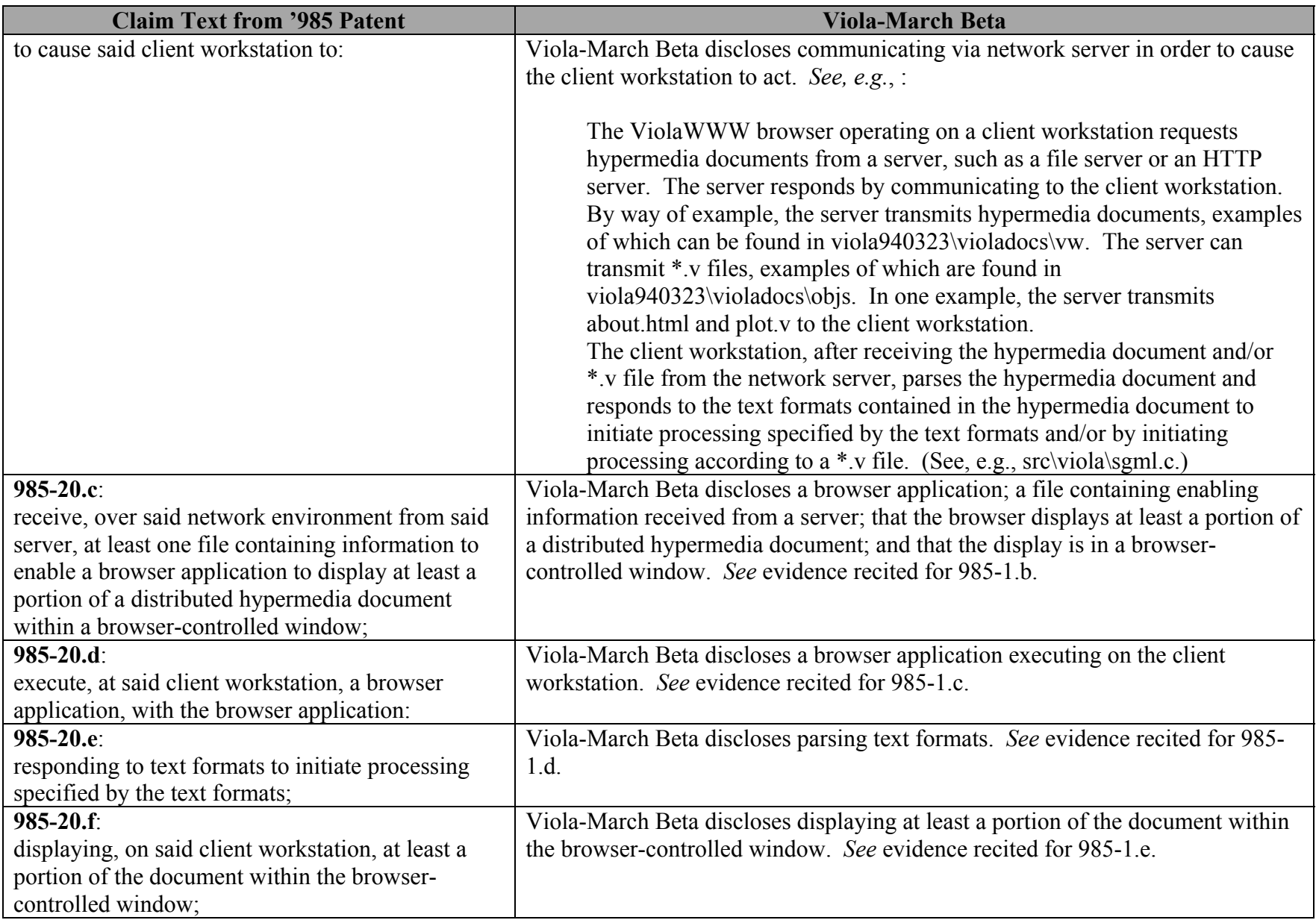

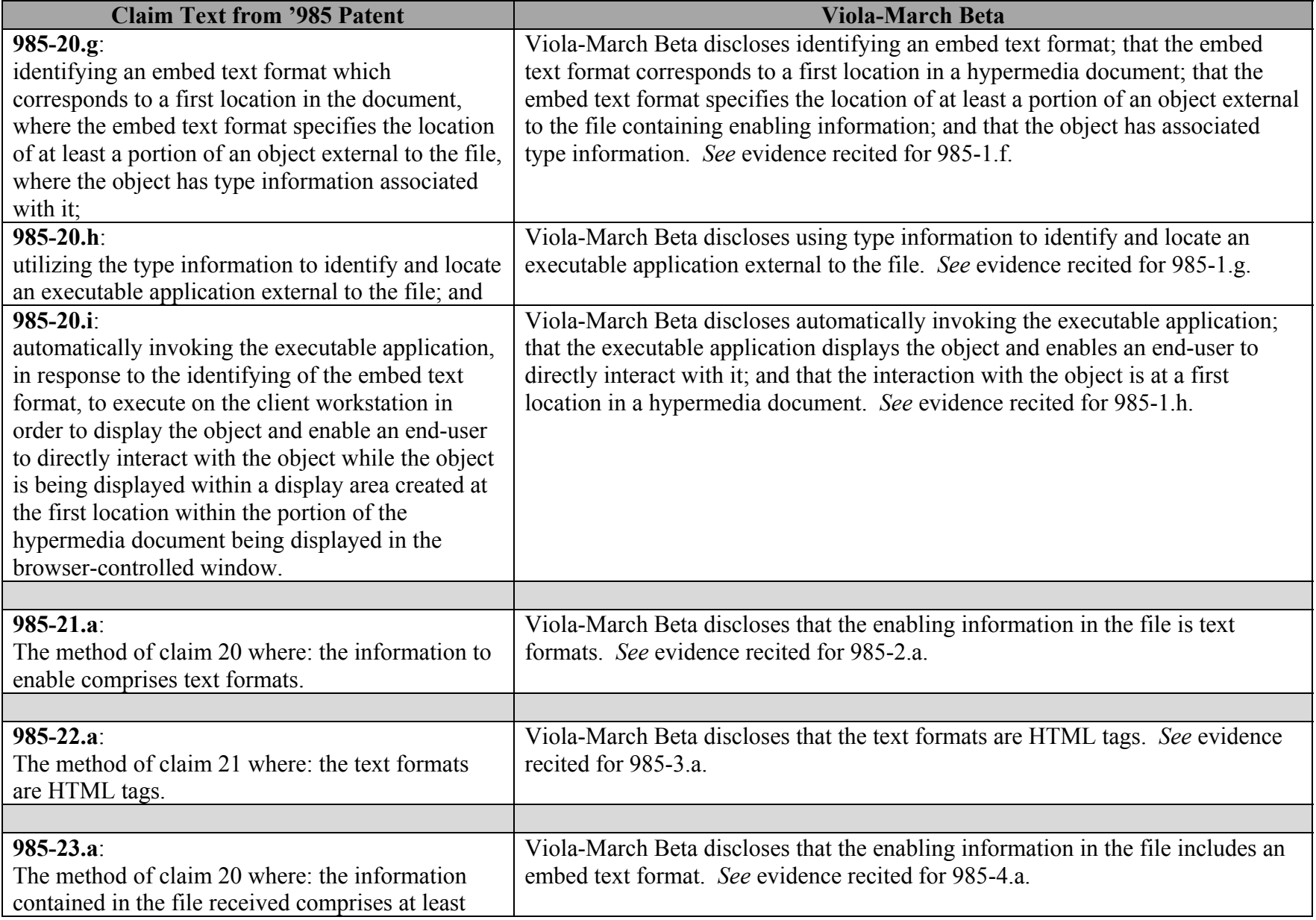

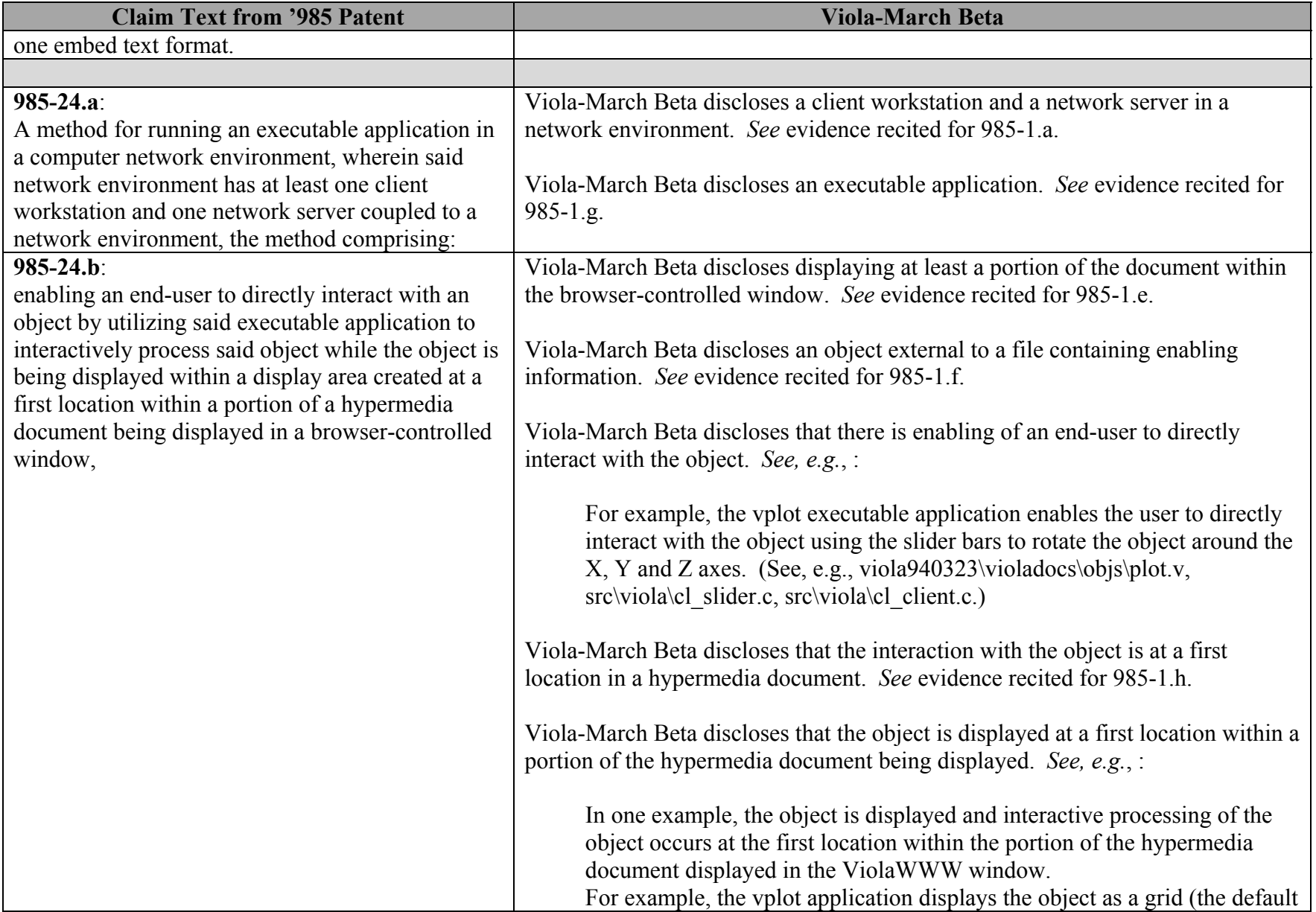

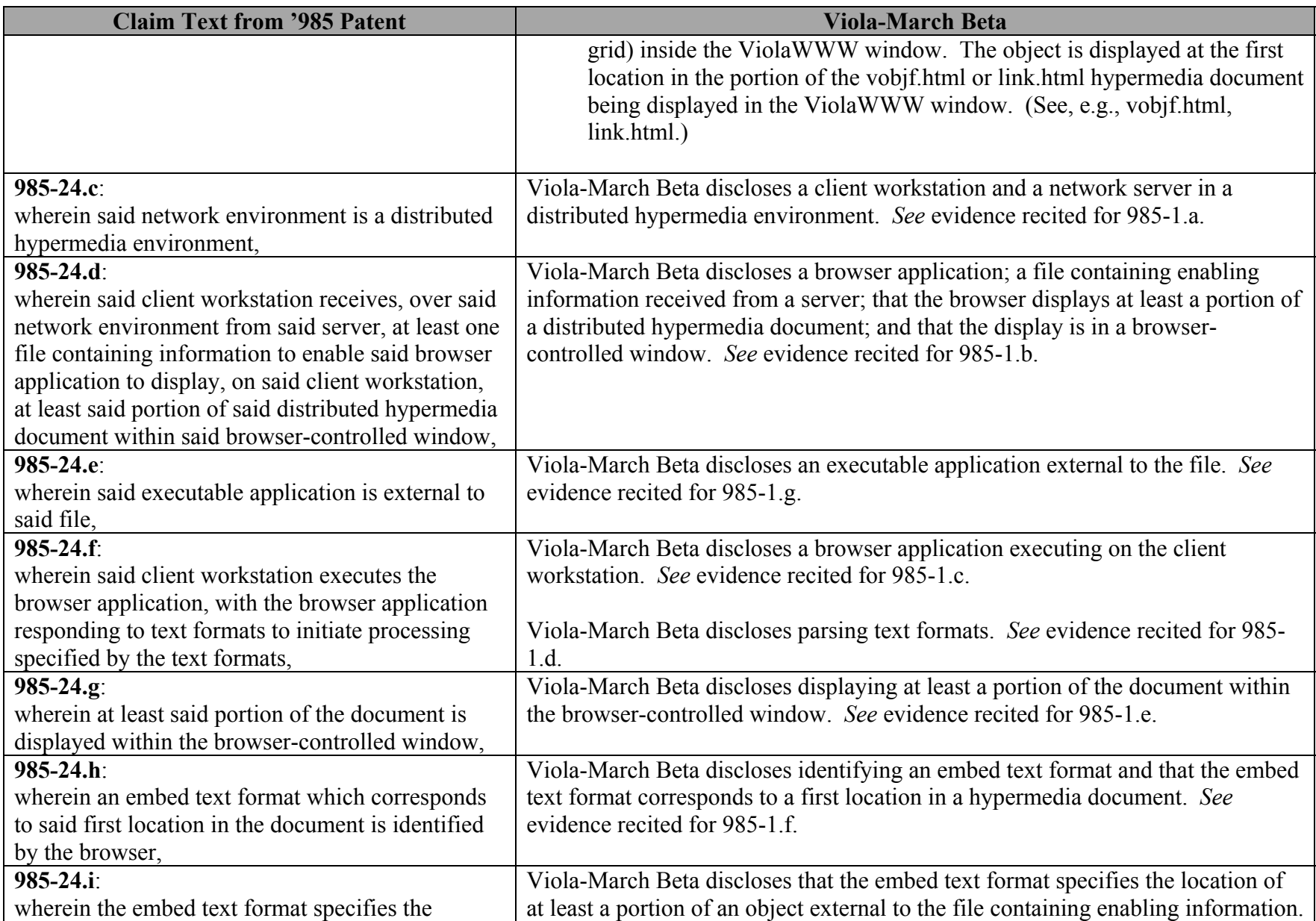

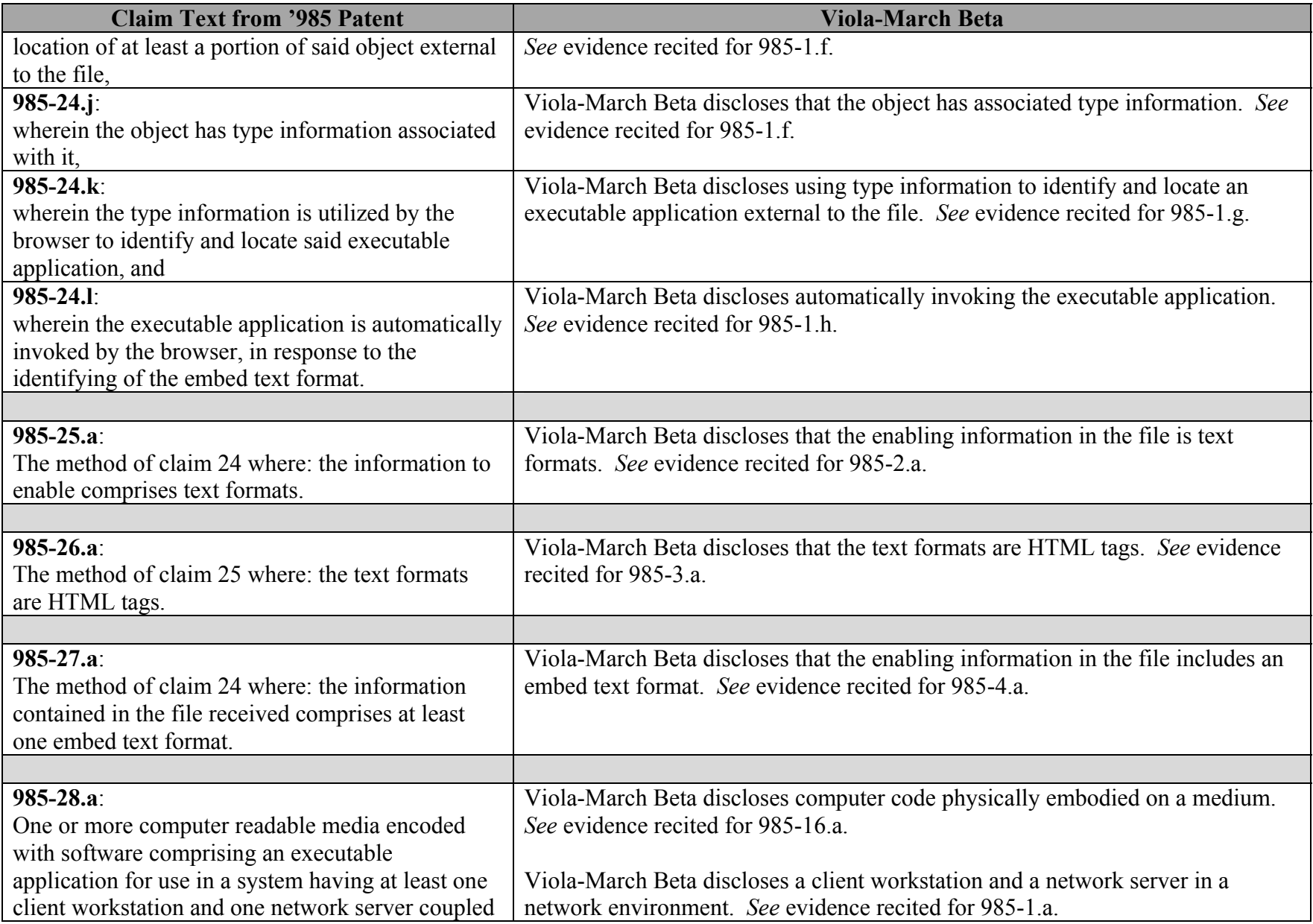

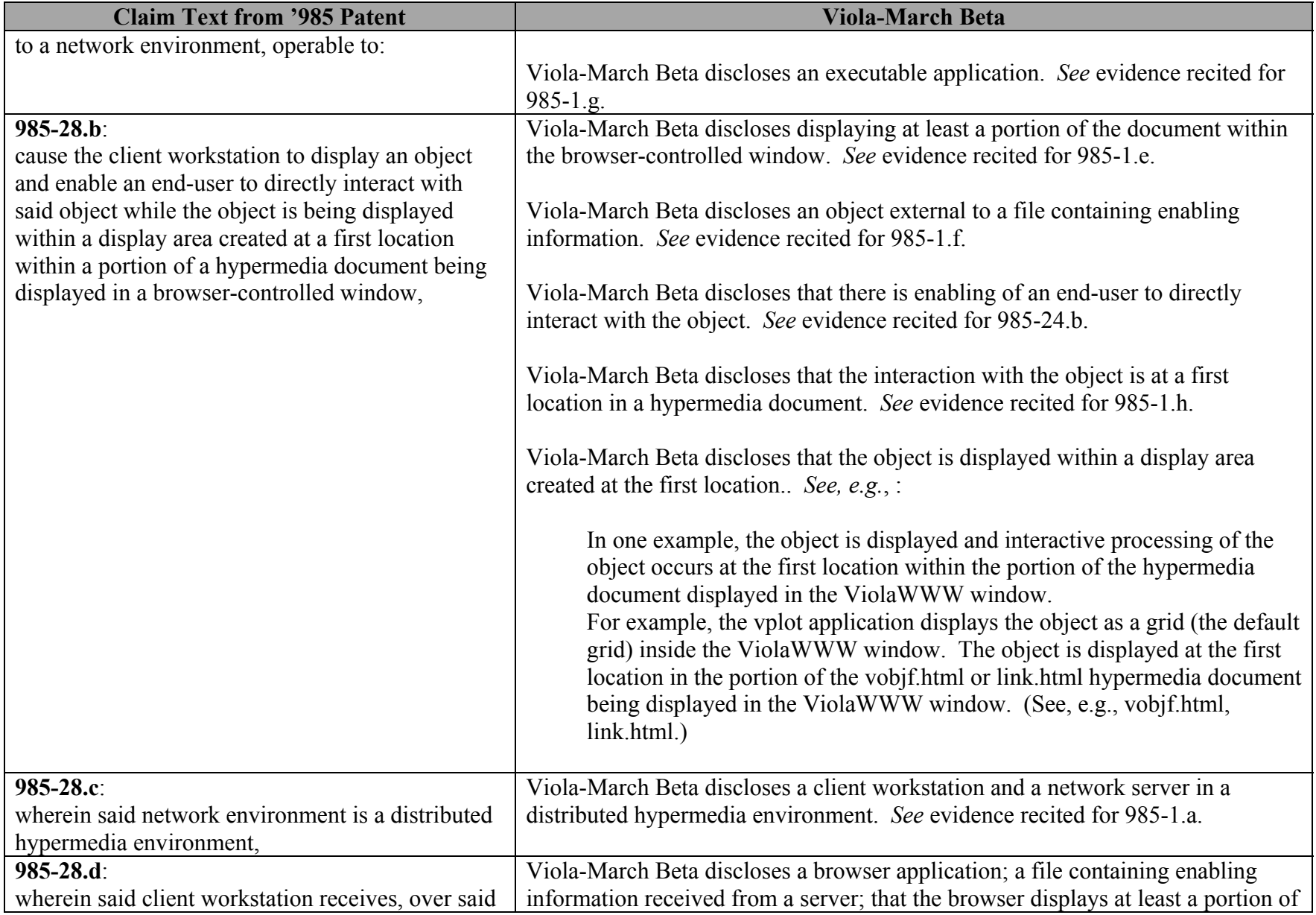

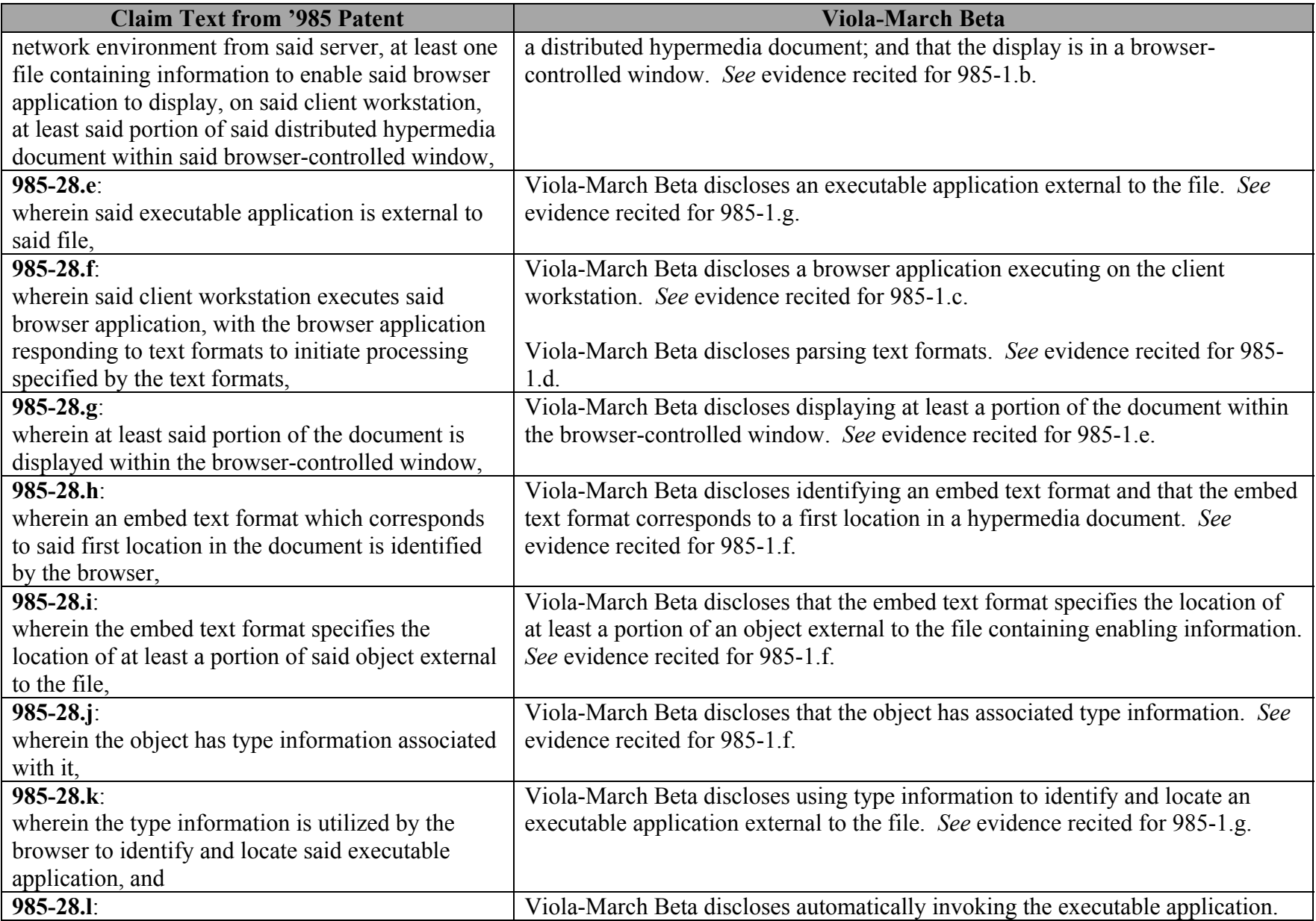

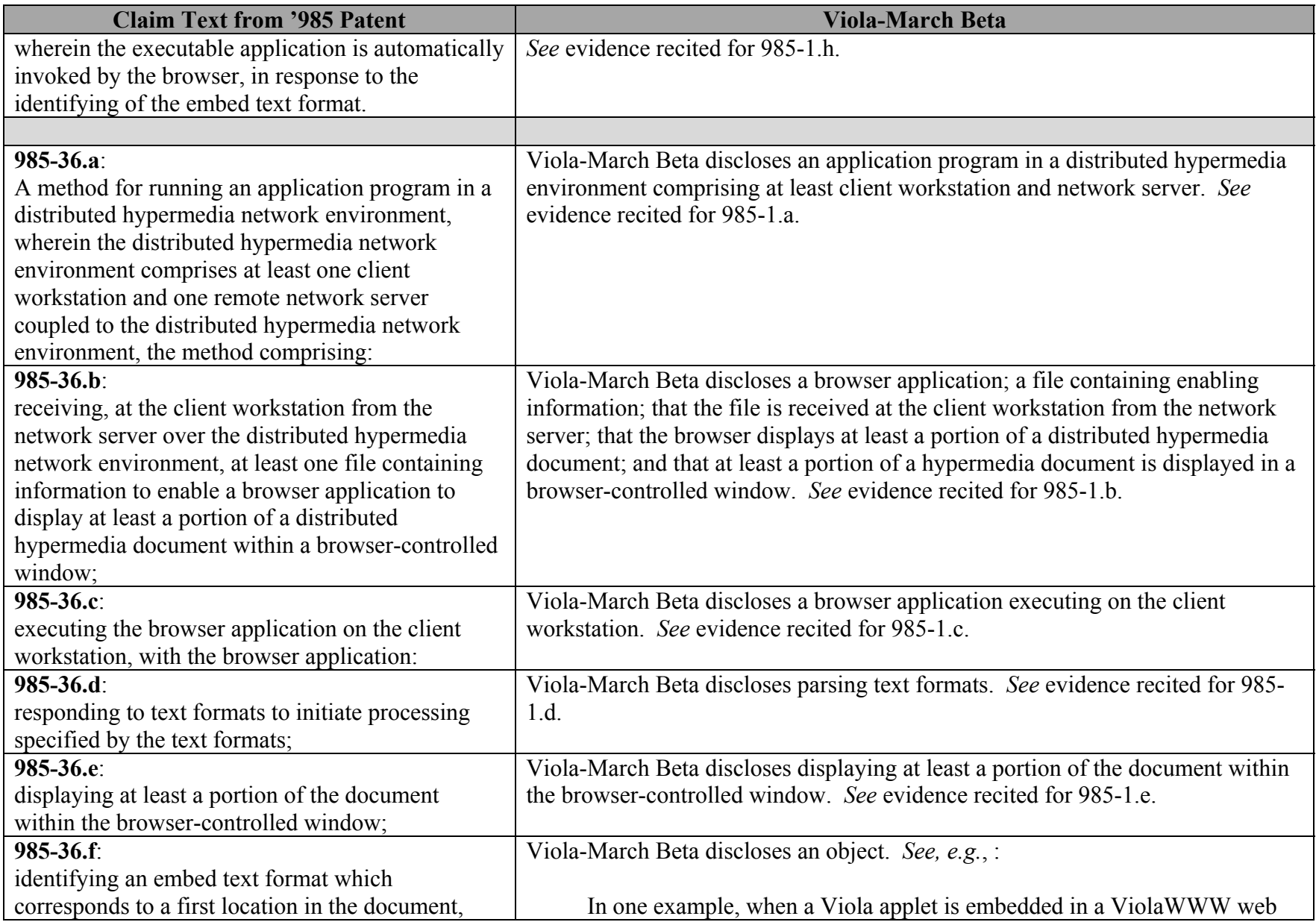

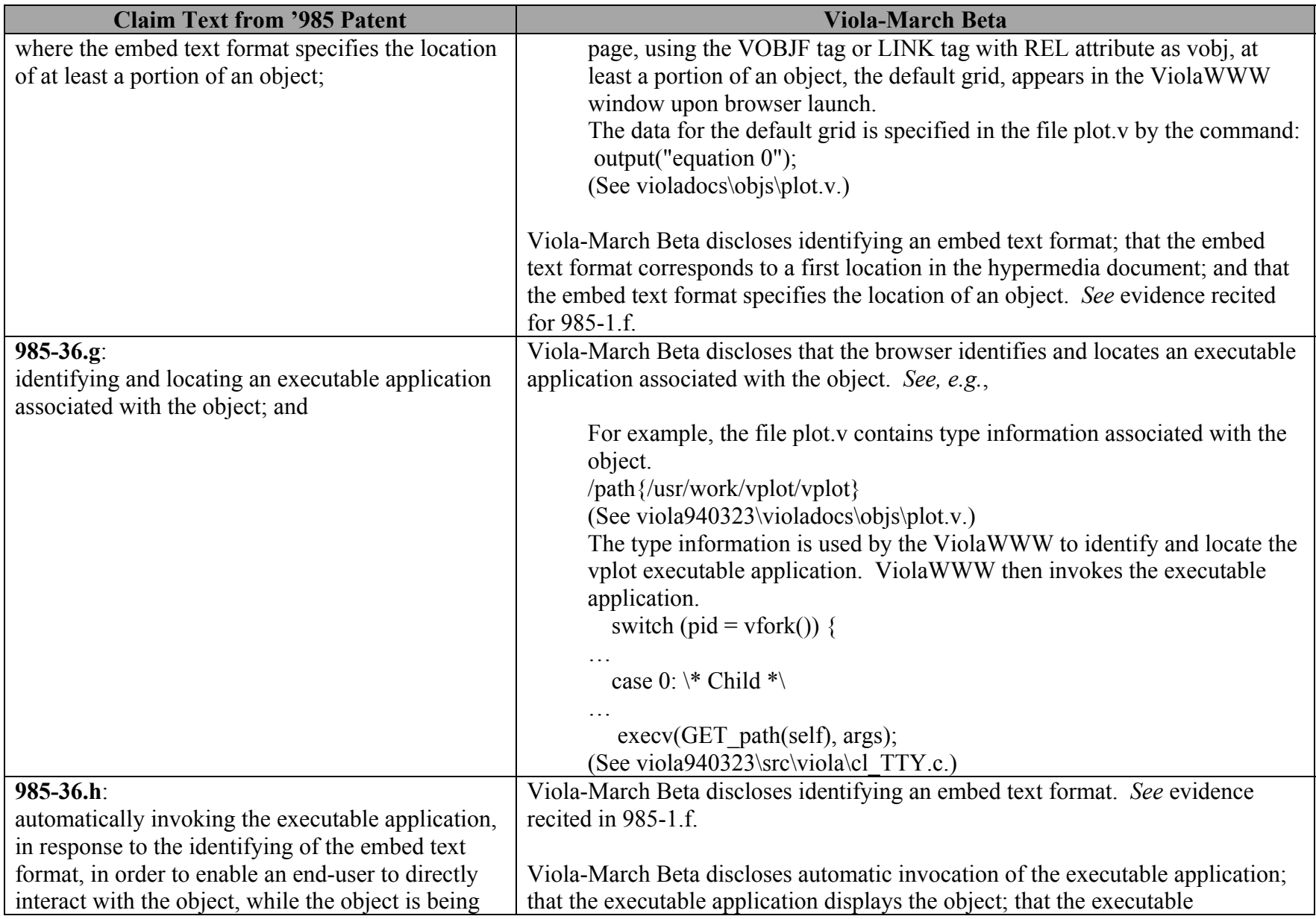

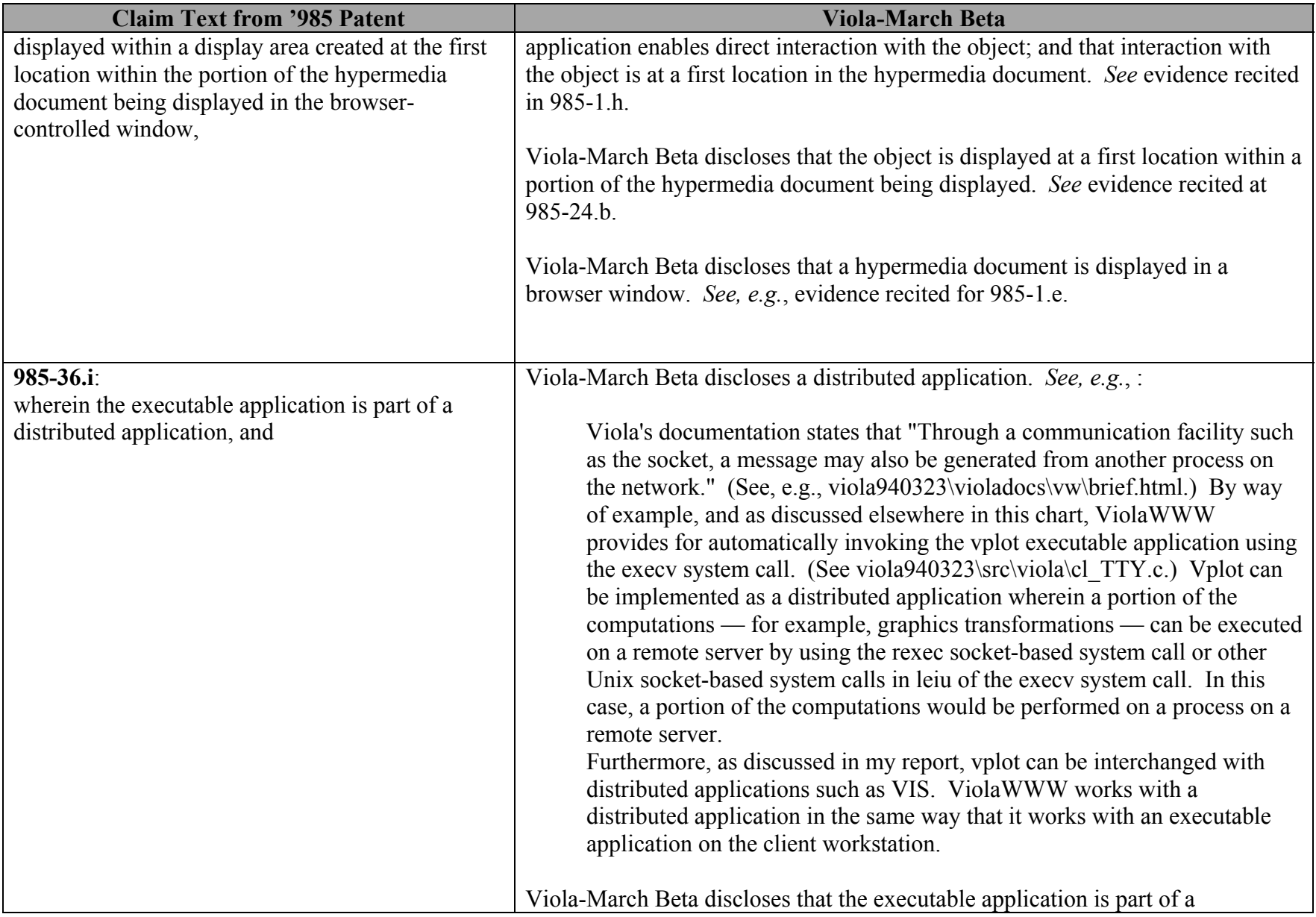

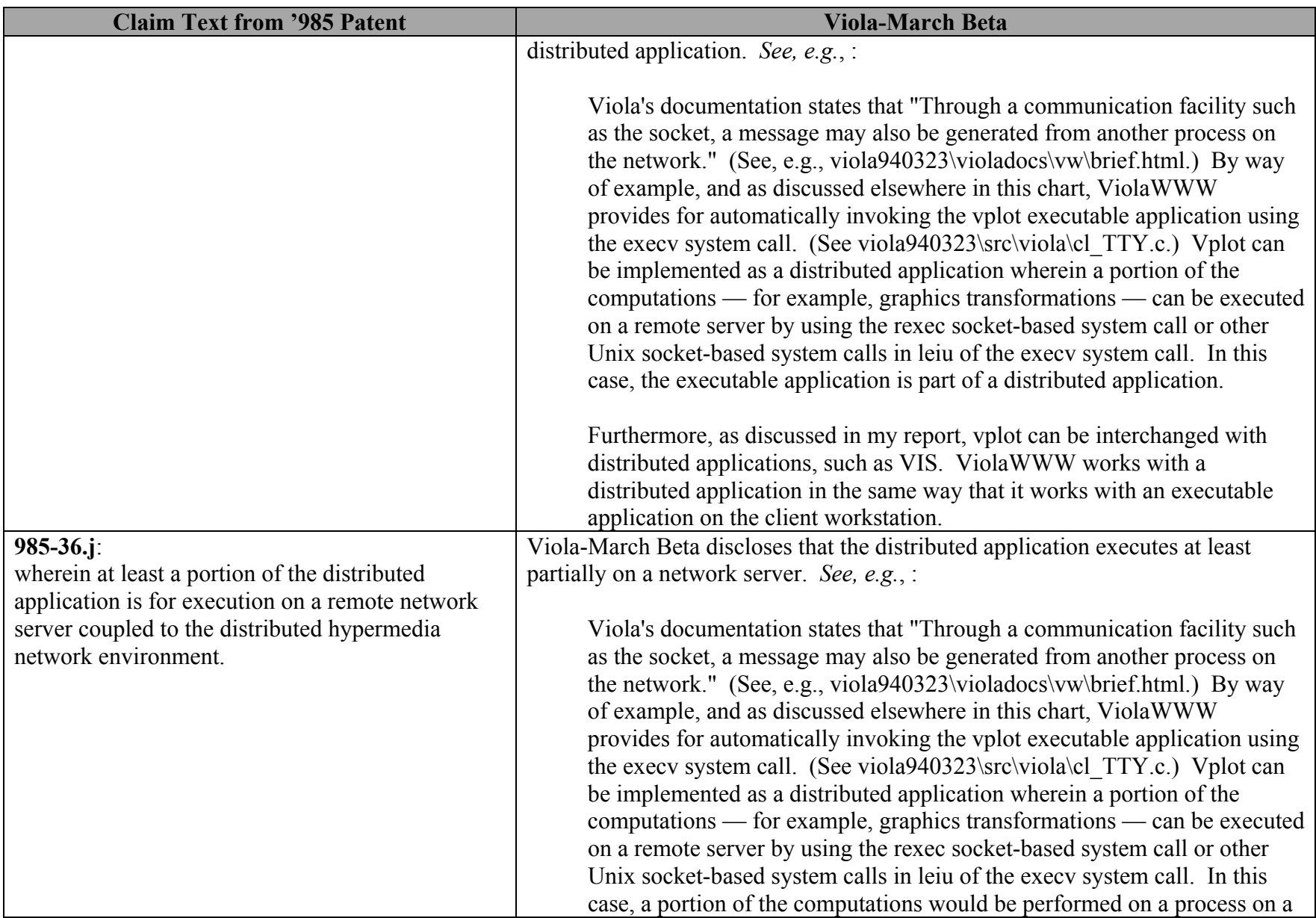

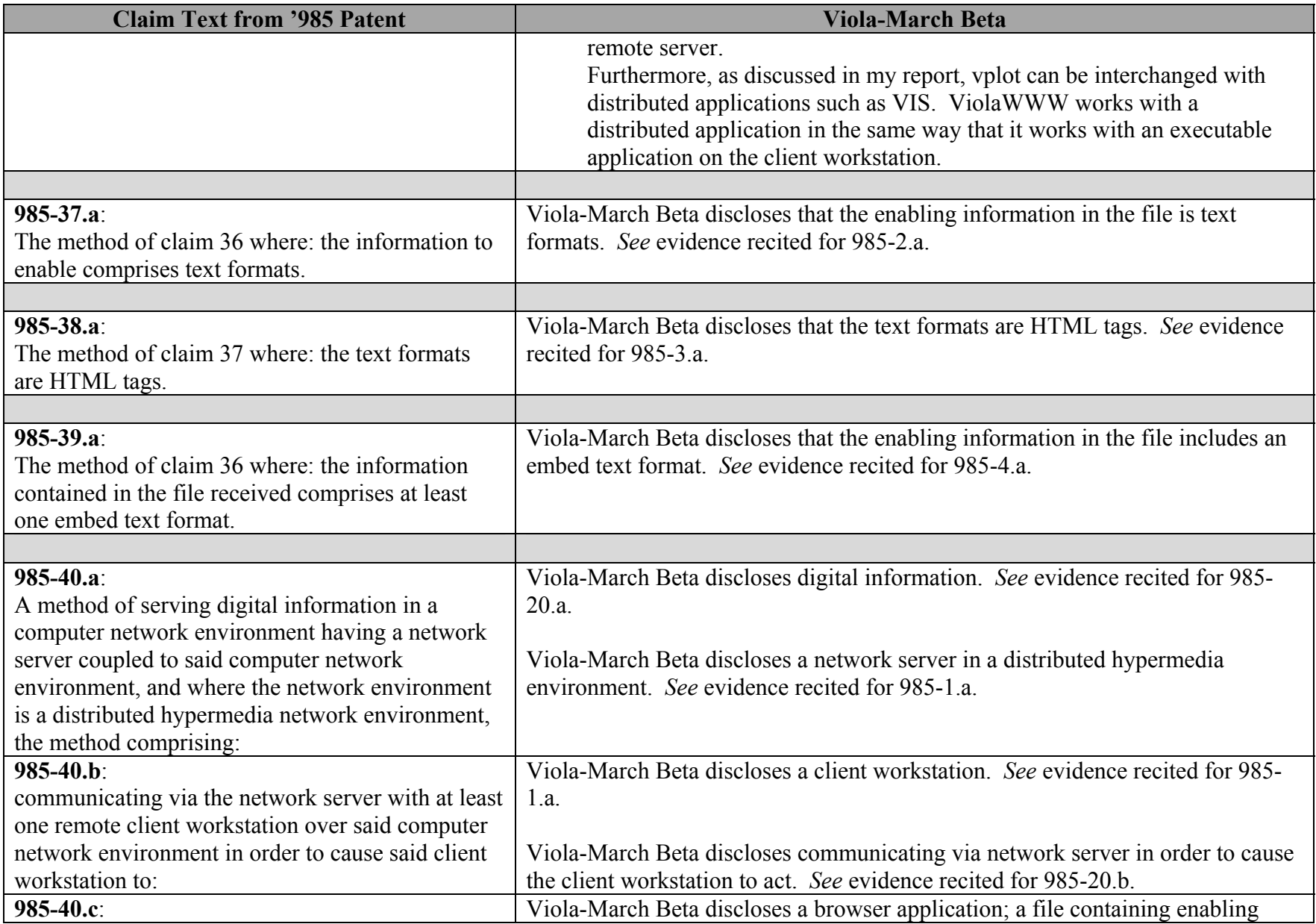

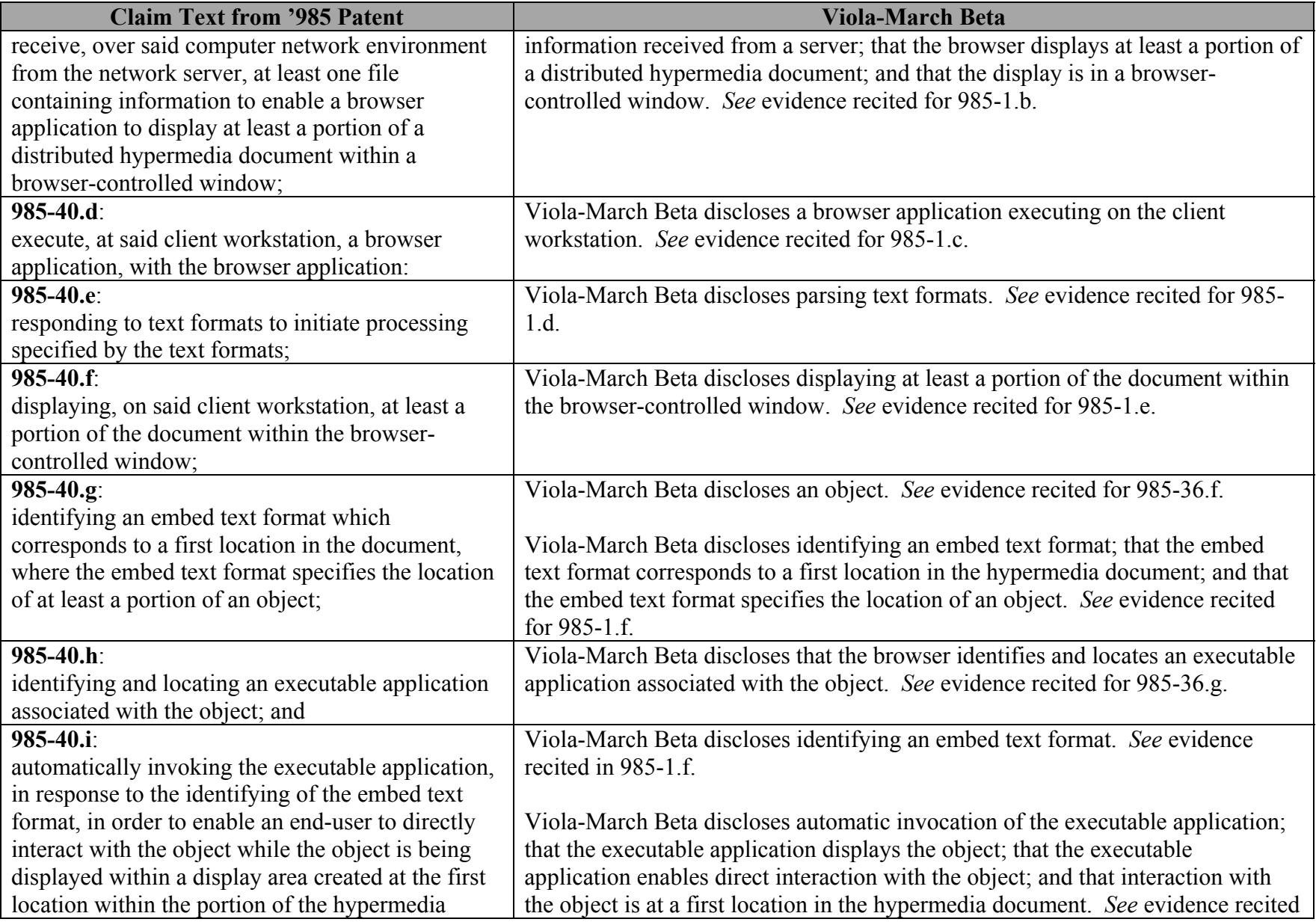

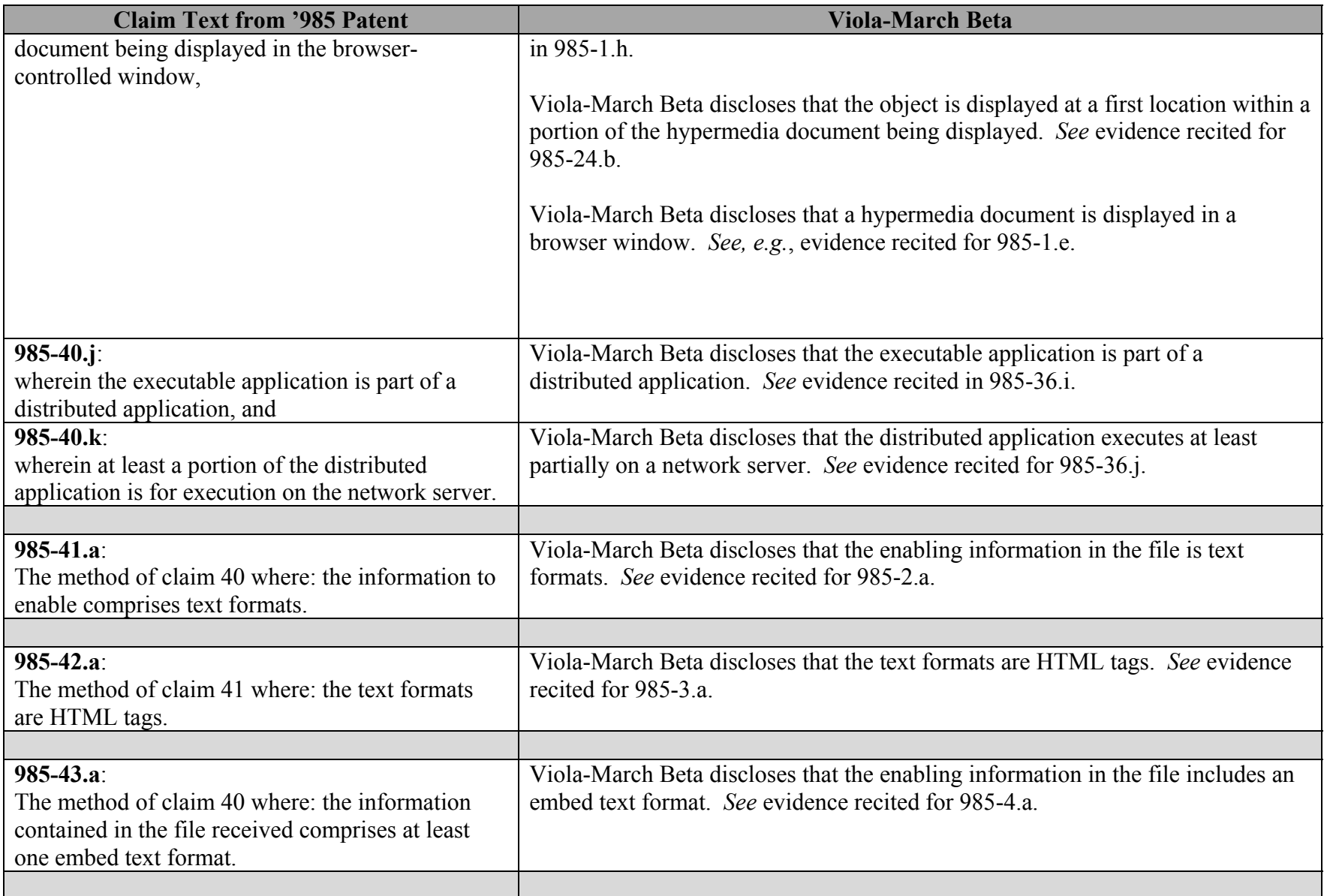